# **UNIVERSIDADE FEDERAL DE PELOTAS**

Instituto de Física e Matemática Departamento de Informática

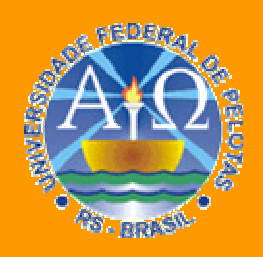

**Trabalho Acadêmico**

**DESENVOLVIMENTO DE UMA FERRAMENTA PARA ANÁLISE QUANTITATIVA DE ESPESSAMENTO MIOCÁRDICO ATRAVÉS DO PROCESSAMENTO IMAGENS MÉDICAS DIGITAIS** 

# Bruno Atrib Zanchet

Pelotas, 2007

## **BRUNO ATRIB ZANCHET**

## **DESENVOLVIMENTO DE UMA FERRAMENTA PARA ANÁLISE QUANTITATIVA DE ESPESSAMENTO MIOCÁRDICO ATRAVÉS DO PROCESSAMENTO IMAGENS MÉDICAS DIGITAIS**

Trabalho acadêmico apresentado ao Curso de Bacharelado em Ciência da Computação da Universidade Federal de Pelotas, como requisito parcial à obtenção do título de Bacharel em Ciência da Computação.

Orientador: Prof. Dr. Lucas Ferrari de Oliveira

Co-Orientador: Prof. Prof. Dr. Marcus V. Simões (USP)

PELOTAS, 2007

Dados de catalogação na fonte: Ubirajara Buddin Cruz – CRB-10/901 Biblioteca de Ciência & Tecnologia - UFPel

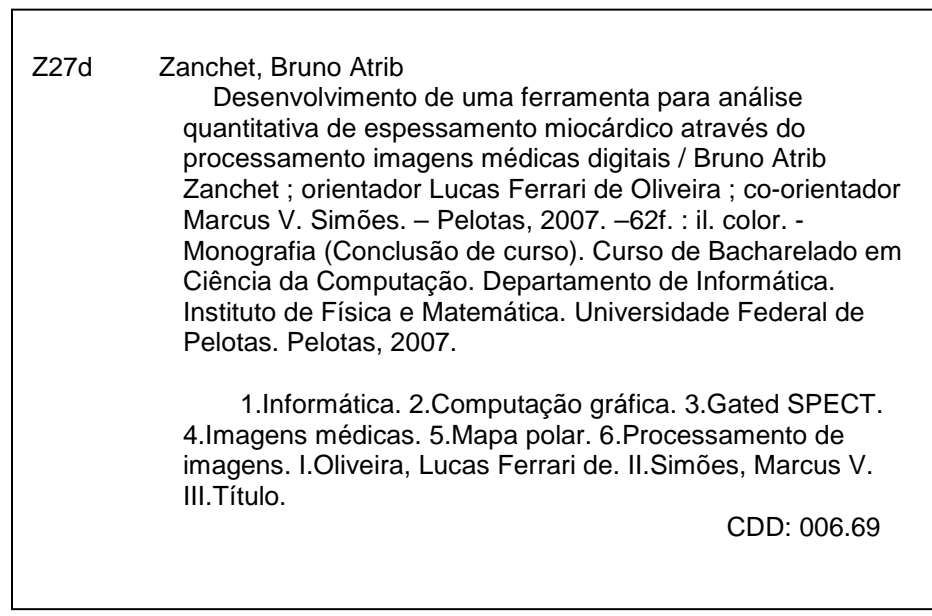

Banca Examinadora:

Prof. Lucas Ferrari de Oliveira, Dr. (Orientador)

Prof. Luciano V. Agostini, Dr.

Profa. Simone A. da Costa, MSc.

## **Agradecimentos**

Primeiramente, agradeço aos meus pais e a toda minha família pelo apoio incondicional. Vocês são únicos, e sem esse apoio não teria sido possível chegar ao final dessa etapa.

Agradeço ao prof. Lucas, meu orientador, pelo apoio, incentivo e conhecimento partilhado durante a realização deste trabalho e durante o período de iniciação científica. Agradeço também aos colegas de grupo de pesquisa, Rodrigo e Vinícius. Todo esse tempo de trabalho em conjunto fez uma diferença bastante significativa em nossa formação.

Agradeço também aos meus colegas de faculdade, pela convivência durante todo este período, pelas discussões, pelos trabalhos, por tudo. Espero que a amizade não acabe junto com o curso.

Por fim, agradeço a todos os professores do curso de Bacharelado em Ciência da Computação da UFPel, pois sua dedicação e seu esforço foram imprescindíveis para nossa formação.

O computador envolve a lenda da magia nesse sentido, também. Se um caractere, uma parada do encantamento não está estritamente na forma própria, a magia não funciona. Seres humanos não estão acostumados à perfeição, e apenas poucas áreas de atividade demandam isto. O ajuste ao requisito da perfeição, eu penso, é a parte mais difícil de aprender a programar. (tradução do autor)

Frederick P. Brooks, Jr.

## **Resumo**

ZANCHET, Bruno A. **Desenvolvimento de Uma Ferramenta Para Análise Quantitativa de Espessamento Miocárdico Através do Processamento Imagens Médicas Digitais**. 2007. 61f. Trabalho acadêmico (Graduação) – Bacharelado em Ciência da Computação. Universidade Federal de Pelotas, Pelotas.

Este trabalho apresenta o resultado do desenvolvimento de uma ferramenta que utiliza a construção de mapa polares nos vários quadros de exames gated Single Photon Emission Computed Tomography (SPECT), com objetivo de facilitar a visualização e de fazer uma análise quantitativa dos dados presentes no exame. Os exames gated SPECT são utilizados na avaliação funcional do músculo cardíaco, indicando o fluxo sangüíneo em suas diferentes regiões, e, por isso, bastante indicados para pacientes com doença da artéria coronariana. Sendo um exame de medicina nuclear, os dados amostrados pelas imagens são inerentemente quantitativos. Assim, como o valor de intensidade de cada pixel é diretamente relacionado com a perfusão cardíaca, é possível desenvolver e aplicar algoritmos computacionais com objetivo de melhorar a visualização, extrair índices ou fazer comparações. A geração de mapa polar é uma técnica de processamento de imagens que consiste na geração de uma imagem bidimensional, tendo como entrada uma imagem tridimensional. A imagem gerada, chamada de mapa polar, centraliza a informação antes distribuída por vários quadros. A ferramenta desenvolvida neste trabalho possibilita a construção e visualização do mapa polar de cada quadro do exame de gated SPECT e faz o cálculo e de um mapa polar que representa a contração do miocárdio durante o ciclo cardíaco.

Palavras-chave: Mapa polar. Gated SPECT. Imagens médicas. Processamento de imagens.

## **Abstract**

ZANCHET, Bruno A. **Desenvolvimento de Uma Ferramenta Para Análise Quantitativa de Espessamento Miocárdico Através do Processamento Imagens Médicas Digitais**. 2007. 61f. Trabalho acadêmico (Graduação) – Bacharelado em Ciência da Computação. Universidade Federal de Pelotas, Pelotas.

This work shows the development result of a software tool that uses the polar map construction technique over the several frames of gated Single Photon Emission Computed Tomography (SPECT) studies, with goal of enhance the visualization and to do a quantitative analysis of the study result. Gated SPECT studies are used on the functional assessment of the myocardial muscle, indicating the blood flux over the different regions. Because of this characteristic, it is very commonly indicated to patients with heart disease. Being a nuclear medicine study, the data collected by the images is inherently quantitative. This way, since the intensity value of each pixel is direct related with the myocardial perfusion, it is possible to develop and to apply computer algorithms with the goal of enhancing the visualization, extracting indexes and parameters or to do comparisons. The polar map generation is an image processing technique that consists in the generation of a two-dimensional image from a three-dimensional image. The generated image, referenced by polar map, centralizes information before distributed through several frames. The tool developed in this work allows the construction and visualization of a polar map of each frame of the gated SPECT study, and it calculates a polar map that represents the myocardial thickening during the cardiac cycle.

Keywords: Polar Map. Gated SPECT. Medical Imaging. Digital Image Processing.

## **Lista de Figuras**

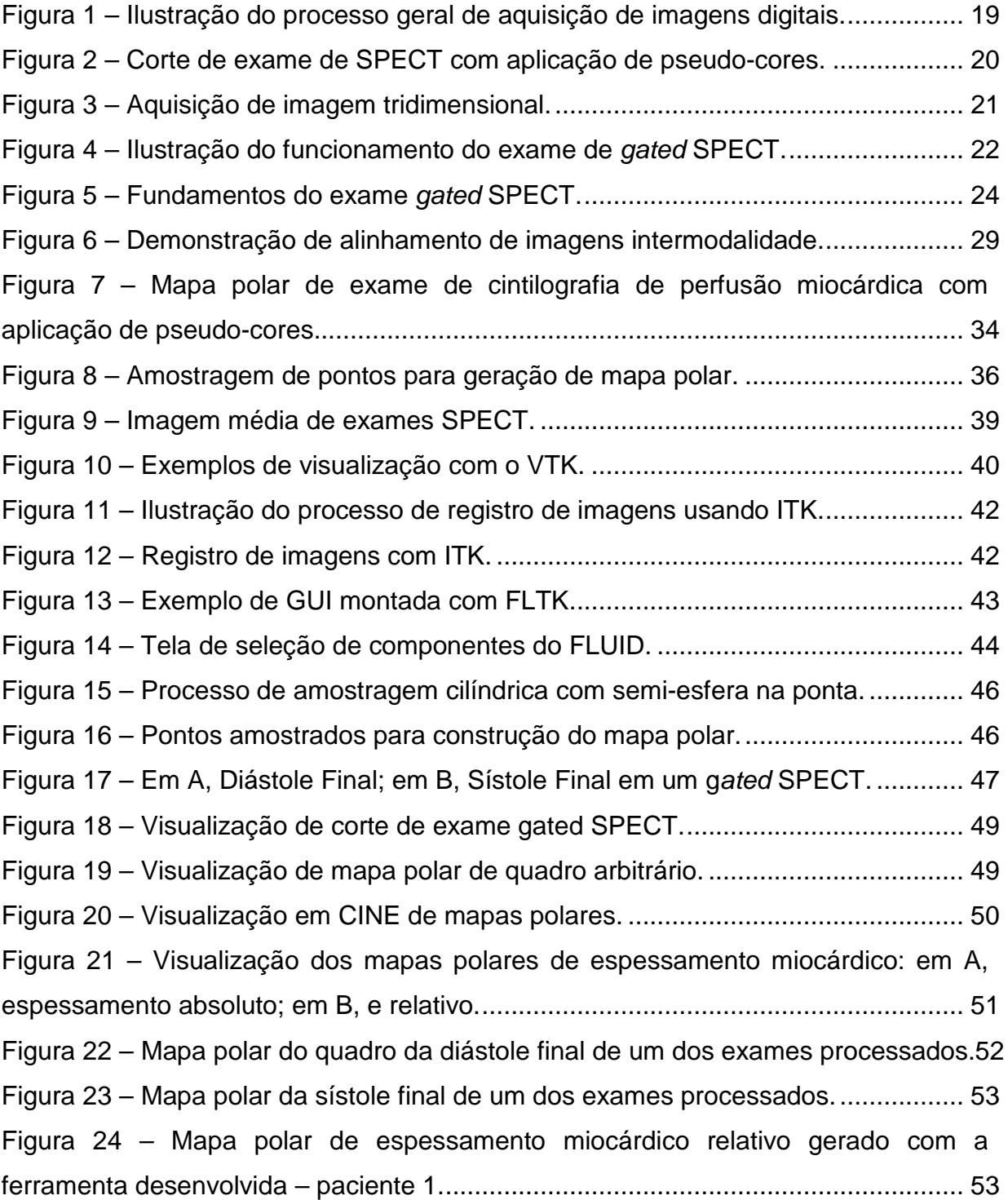

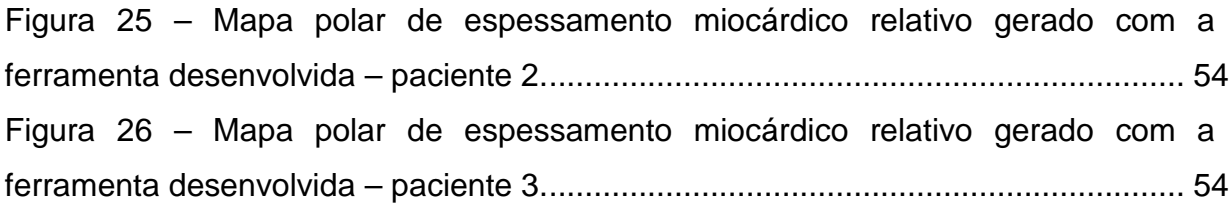

## **Lista de Abreviaturas e Siglas**

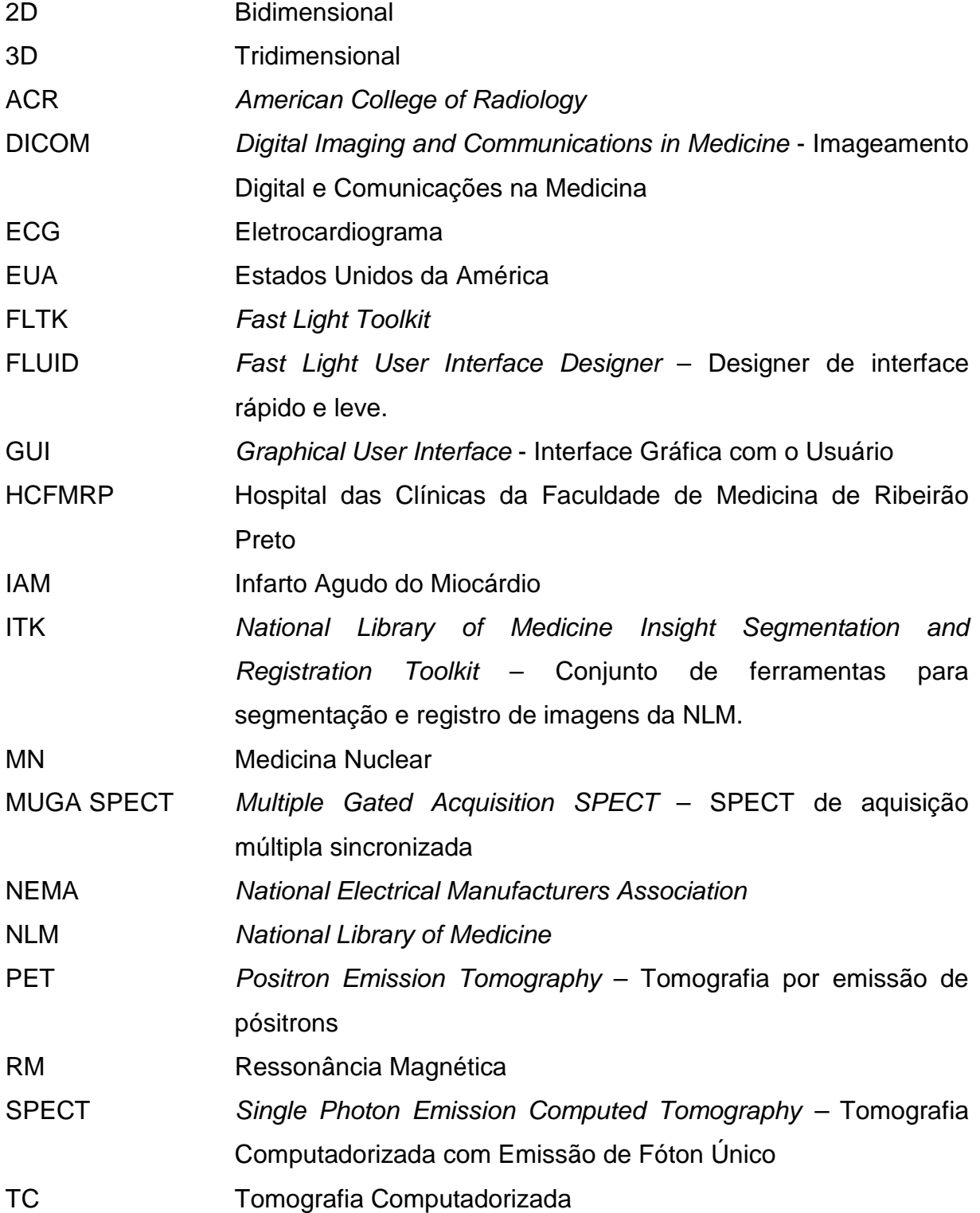

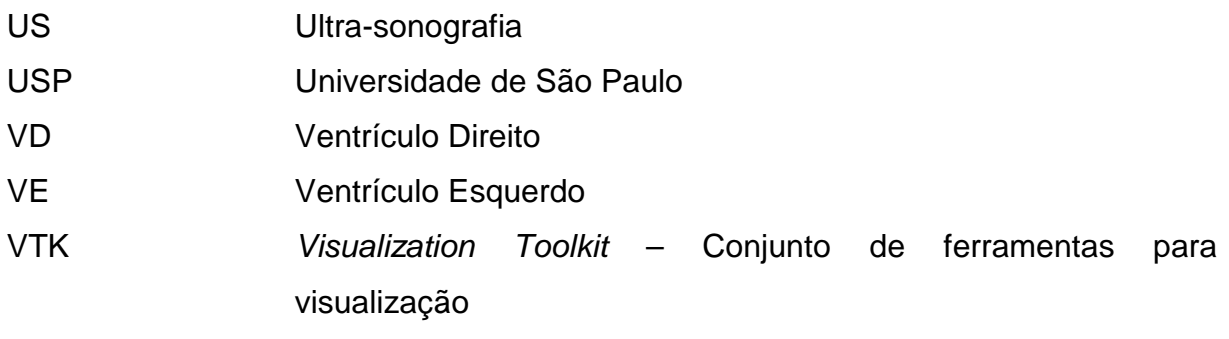

## **Sumário**

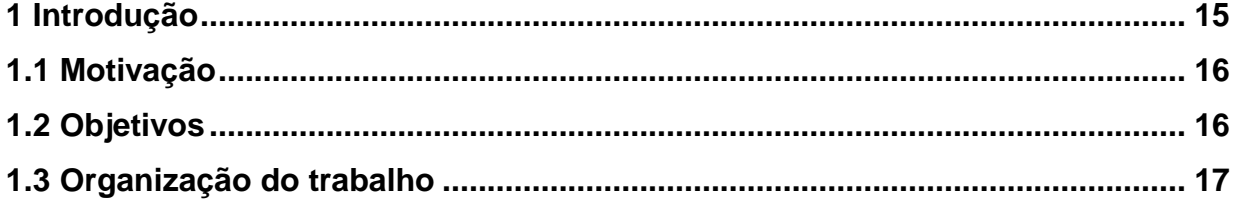

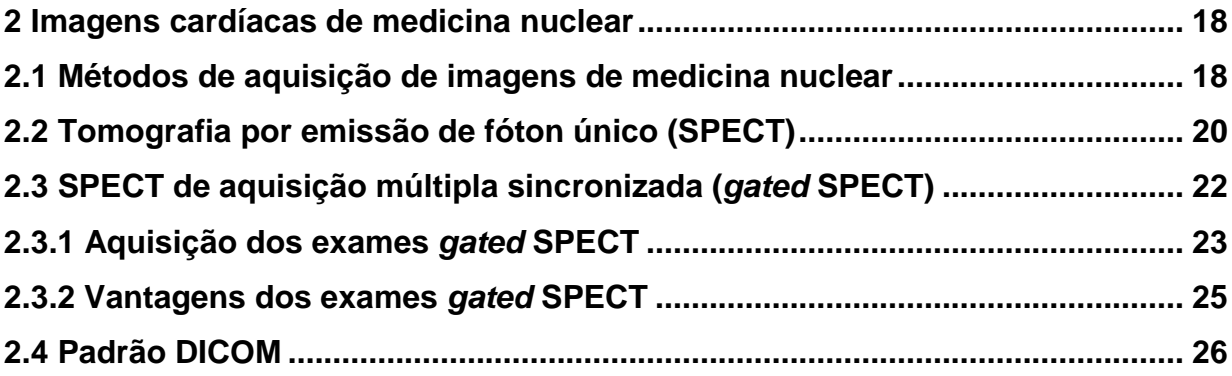

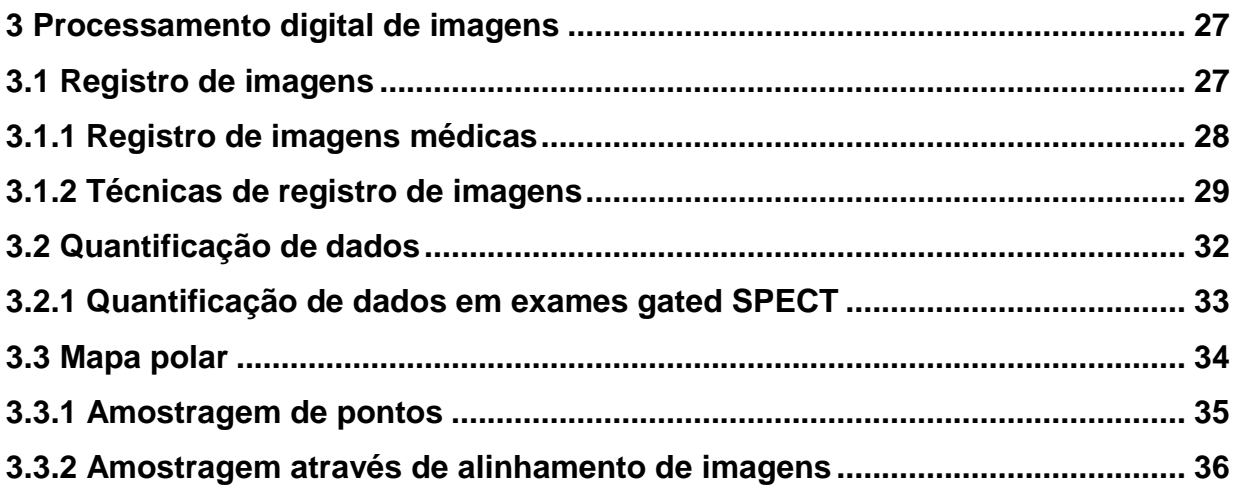

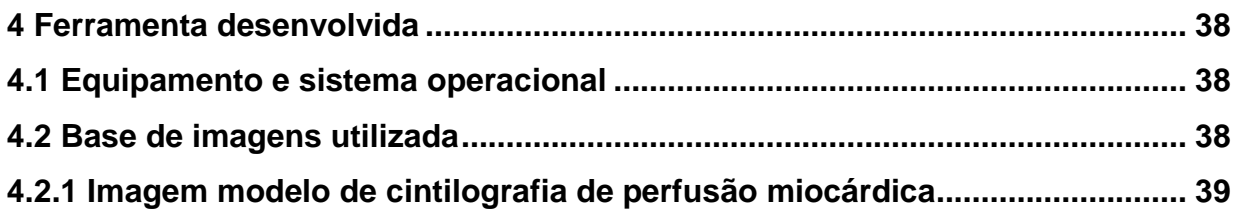

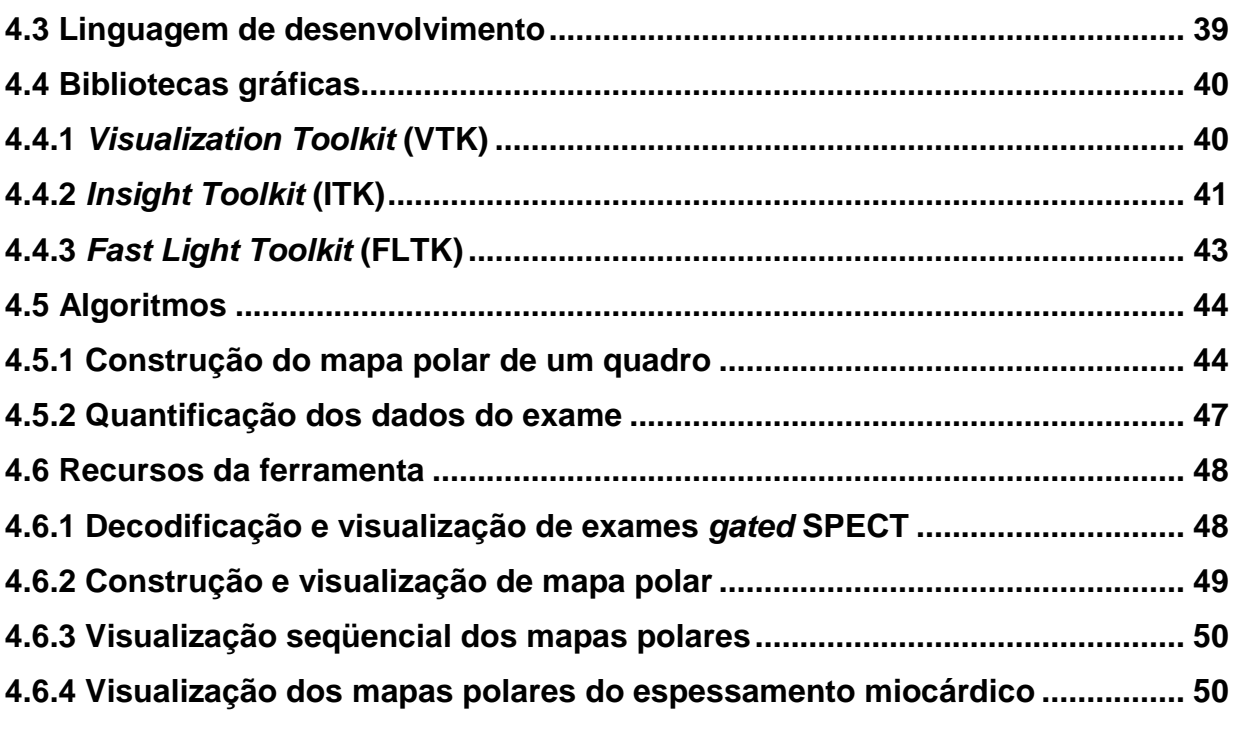

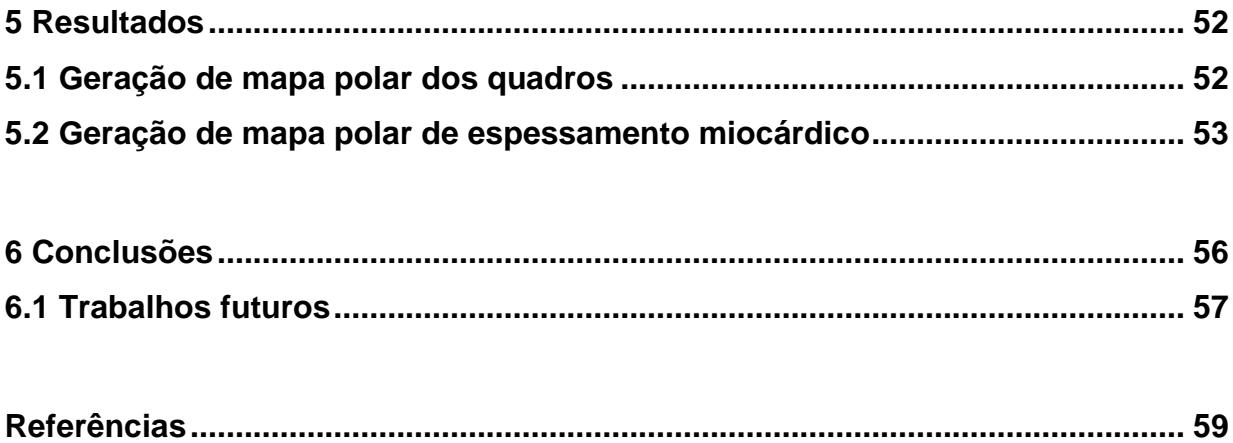

## **1 Introdução**

A geração de mapa polar é uma técnica de processamento de imagens bastante utilizada em imagens de Gated Single Photon Emission Computed Tomography (Gated SPECT). Esta técnica, de acordo com Nekolla et al (1998), consiste na geração de uma imagem bidimensional, o mapa polar, o qual centraliza informação antes distribuída por vários planos.

A imagem bidimensional é obtida através de um procedimento que faz uma varredura dos vários cortes de uma imagem tridimensional, amostrando pontos e convertendo as coordenadas cartesianas destes pontos em coordenadas polares, construindo, assim, uma imagem de duas dimensões.

Os exames de perfusão miocárdica obtidos pela técnica de gated SPECT, de acordo com Lalush et al (2005), provêem informações diagnósticas tanto a respeito da função quanto da perfusão do ventrículo esquerdo do miocárdio, em apenas uma aquisição. Por conseqüência, se tornaram uma ferramenta para avaliação e estimação de riscos em pacientes com doenças da artéria coronariana.

Entretanto, de acordo com Slomka (2001), essas imagens são difíceis de ler e muito propensas a interpretação subjetiva do observador. Porém, conforme Ficaro e Corbett (2004), ferramentas de quantificação de dados permitem definir critérios de normalidade e prover estimativas de dados altamente reproduzíveis, com reduzida variação entre observadores e com maior precisão diagnóstica.

A partir da utilização da técnica de construção de mapas polares descritas por Oliveira et al (2006) em exames gated SPECT, foi desenvolvida uma ferramenta cujos resultados estão expostos neste trabalho.

A ferramenta foi desenvolvida com objetivo de facilitar a visualização e de fazer uma análise quantitativa dos dados presentes no exame. Ela possibilita, além da construção e visualização do mapa polar de cada quadro do exame, o cálculo e a visualização de um mapa polar representando o espessamento do miocárdio durante o ciclo cardíaco.

#### **1.1 Motivação**

Este trabalho tem como propósito oferecer à comunidade médica uma ferramenta que contribua com o estudo do prognóstico de pacientes portadores de doenças coronarianas, principalmente os sobreviventes do infarto agudo do miocárdio (IAM).

É importante ressaltar que a ferramenta desenvolvida será distribuída como software livre, podendo, por isso, ser redistribuída, usada e modificada sem maiores restrições. Atualmente, ferramentas para análise semelhante apenas existem de forma comercial, com preços bastante elevados.

O infarto agudo do miocárdio é de elevada prevalência e de grande impacto na mortalidade em todo o mundo, especialmente nos idosos. Embora no Brasil não se tenha dados exatos sobre a incidência dessa doença, sabe-se que na Inglaterra a estimativa de incidência é de 2,6 por mil habitantes/ano e, nos Estados Unidos, ocorrem cerca de 1,1 milhões de infartos por ano (MELO; TRAVASSOS; CARVALHO, 2004).

Outro ponto importante que motivou o desenvolvimento desta ferramenta foi o fato do prognóstico da população sobrevivente de IAM ser bastante heterogêneo. Como demonstrado pelo Multi Center Postinfarction Research Group (1983), existem pacientes com alto risco de infarto miocárdico recorrente, ou mesmo óbito, nos primeiros meses após a alta hospitalar, porém existem também pacientes com bom prognóstico.

#### **1.2 Objetivos**

A proposta principal desse trabalho consistiu no desenvolvimento de um sistema que utiliza técnicas de processamento digital de imagens de forma a facilitar a visualização e análise dos dados presentes em exames gated SPECT. Utilizandose da ferramenta desenvolvida, os médicos poderão estudar e obter prognósticos mais precisos e confiáveis durante o tratamento de pacientes com doença da artéria coronariana.

O software desenvolvido tem por objetivo executar três funções principais:

1. Gerar o mapa polar de cada quadro do exame gated SPECT, para facilitar a visualização e a análise dos dados presentes no resultado do exame;

2. Estimar quantitativamente o espessamento miocárdico, através da computação da variação da densidade de contagem nos pixels das paredes miocárdicas;

3. Gerar um mapa polar que representará o espessamento miocárdico.

Para possibilitar o cumprimento destas, o sistema deve executar as seguintes funções adicionais:

- Ler e visualizar os exames gated SPECT de perfusão miocárdica, armazenados no padrão Digital Imaging and Communications in Medicine (DICOM);

- Gerar um mapa polar de imagens de SPECT utilizando a técnica descrita por estudos de Oliveira et al (2006) e de Zanchet; Barros; Oliveira (2006);

- Identificar a variação da densidade de contagem de pixels ao longo do ciclo cardíaco, através de algoritmo próprio;

- Exibir animação em cine da contração cardíaca, utilizando os mapas polares gerados.

#### **1.3 Organização do trabalho**

Este trabalho, dividido em seis capítulos, apresenta primeiramente os conceitos estudados durante o seu desenvolvimento, seguido da descrição da ferramenta desenvolvida, os resultados obtidos e as conclusões.

No segundo capítulo, é apresentada uma introdução sobre as imagens cardíacas, com uma descrição das técnicas de obtenção de imagens mais comuns.

No capítulo seguinte, são explicados conceitos de processamento digital de imagens e algumas técnicas e procedimentos analisados e utilizados durante o desenvolvimento do trabalho.

No quarto capítulo, é descrita a ferramenta desenvolvida durante este trabalho, bem como as bibliotecas utilizadas para tal. São também demonstradas as funções existentes na ferramenta desenvolvida.

No quinto capítulo são exibidos os resultados obtidos pela ferramenta desenvolvida e, no sexto capítulo, são apresentadas as conclusões e os trabalhos futuros.

## **2 Imagens cardíacas de medicina nuclear**

Desde a invenção da tomografia computadorizada, na década de 70 do século passado, o uso dos computadores para o trabalho com imagens médicas digitais tem aumentado consideravelmente.

A utilização de imagens no campo da medicina tem como principal objetivo proporcionar uma avaliação não invasiva dos tecidos e órgãos do corpo humano, tornando possível a verificação de anormalidades causadas por doenças ou acidentes (Oliveira, 1999).

Atualmente a computação gráfica é utilizada principalmente na aquisição das imagens, mas no futuro terá importante contribuição na quantificação das imagens e no tratamento dos dados para melhor extração de informações (Oliveira, 1999).

O uso de imagens cardíacas para auxílio no diagnóstico de doenças da artéria coronariana tem evoluído muito nos últimos anos. Com crescente precisão e qualidade e cada vez menos invasivos, estes exames têm sido fundamentais para o aumento da exatidão dos diagnósticos.

#### **2.1 Métodos de aquisição de imagens de medicina nuclear**

As imagens cardíacas de medicina nuclear são obtidas por variadas técnicas, tais como tomografia computadorizada, ressonância magnética, ecocardiografia, entre outras.

Conforme Ficaro e Corbett (2004), a disponibilidade e precisão de ferramentas utilizadas para a quantificação de dados em imagens de medicina nuclear são uma vantagem sobre as demais técnicas.

Na medicina nuclear, de acordo com Oliveira (1999), a obtenção de imagens é feita a partir da detecção de radiação emitida por substâncias químicas inseridas no corpo do paciente, que são conhecidas por radiotraçadores.

Os radiotraçadores são uma mistura de radioisótopos, substâncias que emitem radiação, com radiofármacos, substâncias com afinidade por determinados órgãos ou tecidos do corpo humano, conforme explica Pádua (2005). Dependendo do estudo que se deseja realizar, o radiotraçador pode ser ingerido pelo paciente ou injetado na sua corrente sangüínea.

O processo de aquisição das imagens de medicina nuclear segue os princípios básicos de aquisição de imagens digitais: um elemento emite ou reflete radiação que é captada por um sensor. Então, a radiação captada é mapeada em níveis de cinza atribuídos a pontos discretos, formando uma imagem digital que é salva em um dispositivo de armazenamento (Fig. 1).

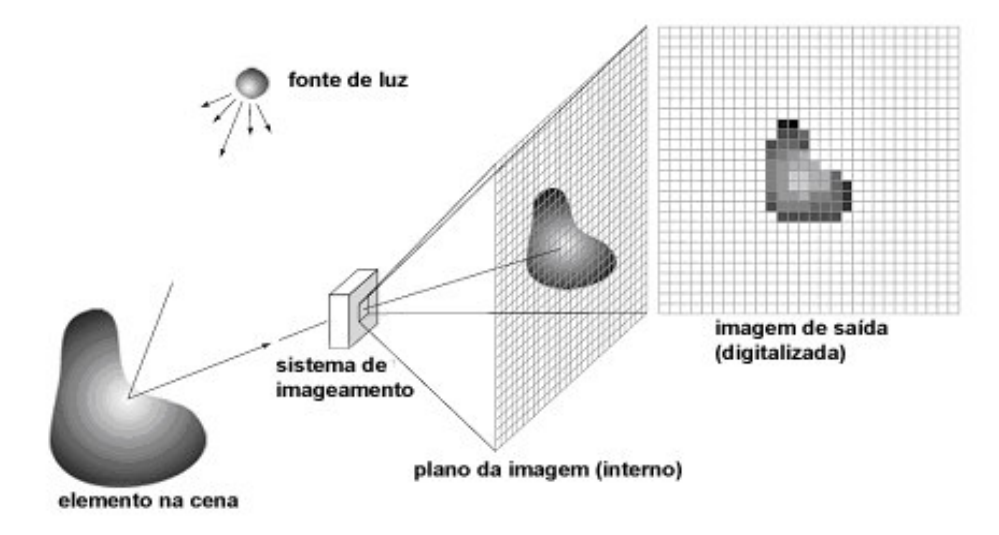

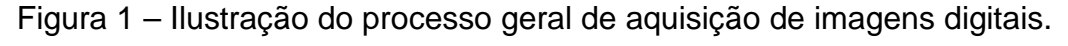

Fonte: GONZÁLES, 2002, p.50 (adaptada).

Nos exames de cintilografia, a leitura da radiação emitida é feita na câmara de cintilação. Nessa câmara está instalado um detector de radiação que é excitado pela radiação e gera uma imagem digital. Nesse processo, são usados detectores móveis para obter diversas imagens bidimensionais (projeções em diversos ângulos), as quais permitem a um algoritmo computacional realizar a reconstrução da imagem tridimensional (YOO, 2004).

De acordo com Yoo (2004), dentre as várias técnicas para obtenção de imagens em medicina nuclear, as duas mais utilizadas são Positron Emission Tomography (PET – Tomografia por emissão de pósitrons) e Single Photon Emission Computed Tomography (SPECT – Tomografia Computadorizada por Emissão de Fóton Único). A resolução espacial dos exames SPECT é menor do que a do PET devido às características técnicas da detecção da radiação, como explica Oliveira (1999). Entretanto, como um exame SPECT tem um custo mais baixo do que o PET, o seu uso é bem mais disseminado.

## **2.2 Tomografia por emissão de fóton único (SPECT)**

Inicialmente a obtenção de imagens do coração usando radioisótopos permitia, apenas, visualizações bidimensionais. Nesses exames, era usado o isótopo Tálio 201 e eram obtidas imagens 2D onde podiam ser vistas anormalidades de perfusão ou defeitos no músculo cardíaco. No entanto, fatores como variações no tamanho ou posição do coração e o baixo contraste das imagens dificultavam a análise do resultado dos exames (FICARO, CORBETT, 2004).

Com a evolução da tecnologia, principalmente com avanços na construção das câmeras, foi possível o surgimento de exames que geram imagens tridimensionais. A cintilografia obtida pela técnica de tomografia computadorizada por emissão de fóton único (Fig. 2), então, foi gradualmente substituindo os exames que geravam imagens bidimensionais, desde a década de 1980 (FICARO, CORBETT, 2004).

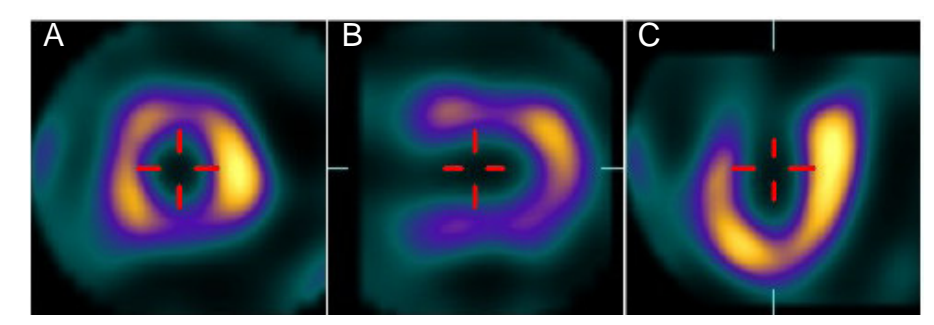

Figura 2 – Corte de exame de SPECT com aplicação de pseudo-cores.

Um corte de exame obtido por SPECT mostrado: em A no eixo coronal; em B no eixo sagital; e em C no eixo transaxial.

Fonte: PÁDUA et al, 2006, p.298.

 No SPECT, as imagens cardíacas são obtidas através da medição da radiação emitida pelo radiotraçador injetado no fluxo sangüíneo e que se estabeleceu no músculo cardíaco. Os dados são obtidos em órbitas de 180º ou 360º, como mostrado na Fig. 3, gerando, assim, um volume tridimensional representando a perfusão do músculo cardíaco (GERMANO et al, 2001).

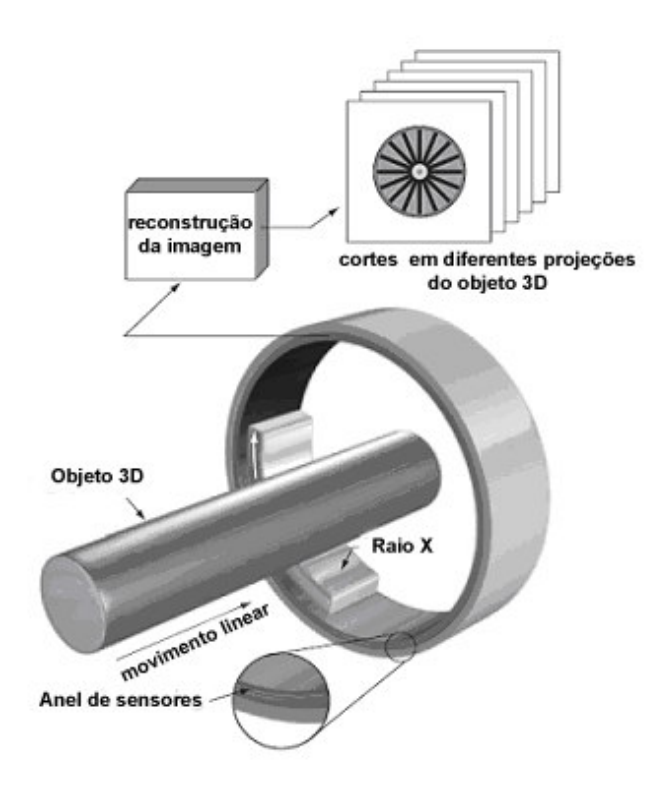

Figura 3 – Aquisição de imagem tridimensional.

Ilustração do processo de aquisição e reconstrução de uma imagem tridimensional Fonte: GONZALES; WOODS, 2002, p. 48 (adaptada).

As imagens capturadas por essa técnica possuem um melhor contraste em relação aos exames que eram realizados anteriormente. Além disso, de acordo com Simões et al (2003), a cintilografia de perfusão miocárdica obtida por SPECT teve sua precisão comprovada na avaliação de zonas lesadas do miocárdio.

Embora o objetivo de detectar anormalidades de perfusão no músculo cardíaco não tenha se alterado em relação aos exames planares, a complexidade do problema aumentou significantemente com os exames SPECT, pois neles a representação do miocárdio é feita como volume tridimensional. Esta dificuldade implicou no surgimento de diversas abordagens para a análise automatizada dos dados (FICARO, CORBETT, 2004).

Apesar da grande evolução trazida pelos exames SPECT, tanto nas características como contraste e quantidade de dados coletados, eles ainda continham apenas informações a respeito da perfusão do músculo cardíaco, fazendo-se necessários outros exames para verificar a funcionalidade do músculo, como é explicado por Paeng et al (2001).

#### **2.3 SPECT de aquisição múltipla sincronizada (gated SPECT)**

Aprimoramentos na tecnologia de aquisição de imagens, surgidos durante a década de 1980, colaboraram para o surgimento e difusão de uma nova classe de exames, o multiple gated acquisition single photon emission computed tomography (gated SPECT – tomografia computadorizada por emissão de fóton único de aquisição múltipla sincronizada), cuja principal vantagem é a aquisição de imagens 3D de forma sincronizada ao eletrocardiograma (Fig. 4).

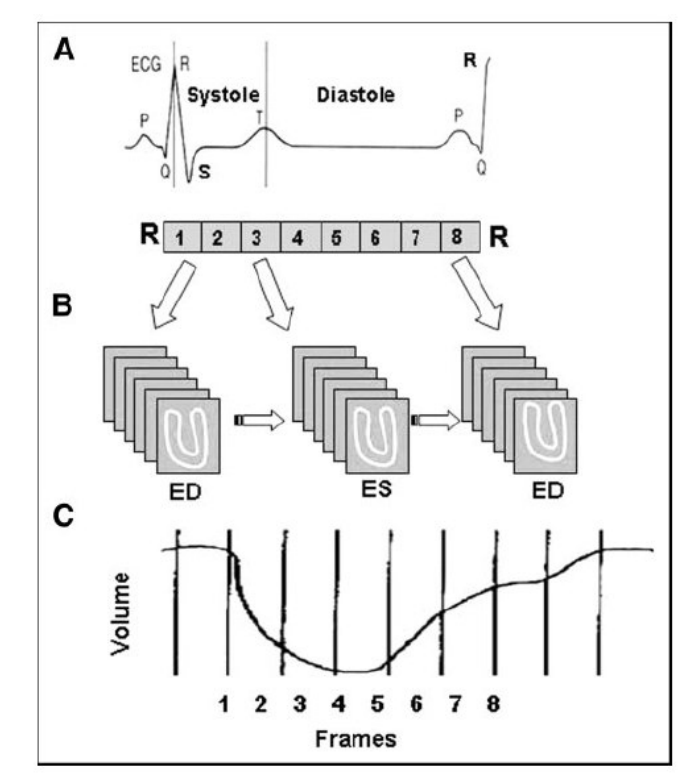

Figura 4 – Ilustração do funcionamento do exame de gated SPECT.

Fonte: PAUL; NABI, 2004, p. 180.

O eletrocardiograma é um exame que permite obter informações sobre a atividade cardíaca a partir de eletrodos colocados na superfície do tórax. Estes sensores captam a atividade elétrica do coração durante certo período de tempo e permitem que uma máquina chamada eletrocardiógrafo produza um gráfico correspondente à atividade elétrica.

Este exame é de simples realização, seguro, reprodutível, podendo ser usado em muitos estudos devido ao seu baixo custo, conforme afirma Guimarães (2003). Além disso, ele ainda é o procedimento mais utilizado para auxiliar o diagnóstico das doenças cardíacas.

Segundo Mieghem et al (2004), o eletrocardiograma, alem de ser um exame simples e útil, está sempre disponível como parte do material para diagnóstico.

A adoção do radiotraçador Tecnécio-99 em substituição ao Tálio-201 e a introdução de sistemas SPECT com múltiplos detectores permitiram aumentar a resolução temporal das imagens, sendo possível, assim, sincronizar as imagens obtidas através do SPECT com o sinal do eletrocardiograma (ECG), que representa o ciclo cardíaco (FICARO, CORBETT, 2004).

#### **2.3.1 Aquisição dos exames gated SPECT**

A sincronização das imagens obtidas através do SPECT com ECG é o princípio fundamental do exame de gated SPECT, pois este exame tem por objetivo analisar de forma conjugada a perfusão e a função cardíacas.

 Durante a aquisição da tomografia por emissão de fóton único, a gama câmera adquire projeções em múltiplos ângulos ao redor do objeto em estudo, em um arco de 180º ou 360º, dependendo do equipamento. A cada projeção são adquiridas várias imagens com intervalos de tempo iguais, repetidamente, sobre vários ciclos cardíacos e salvas separadamente em um computador (PAUL; NABI, 2004).

Cada intervalo R-R do ECG (que representa um ciclo cardíaco completo) é dividido em oito ou 16 quadros de igual duração a partir da diástole final. Durante o processamento, todas as imagens gravadas no computador e que pertencem a uma determinada etapa do ciclo cardíaco, são somadas para reconstituir uma fase específica (Fig. 5).

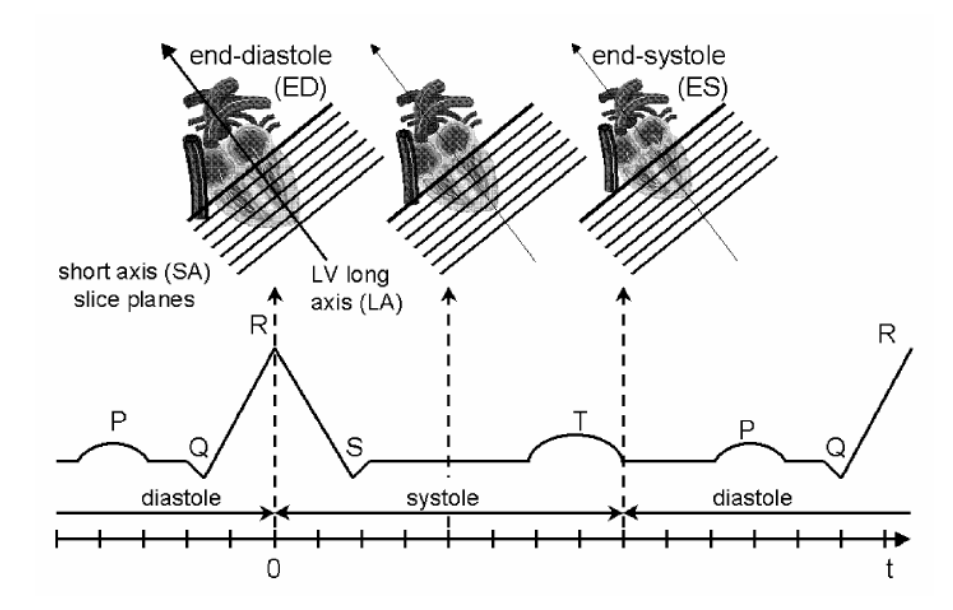

Figura 5 – Fundamentos do exame gated SPECT.

Fonte: MÄKELÄ et al, 2002, p.1012.

O exame de gated SPECT é equivalente ao SPECT não sincronizado, de forma que se todos os quadros do gated SPECT forem somados, obtém-se uma imagem equivalente ao SPECT sem sincronização, ou seja, apenas uma média da perfusão cardíaca sem a diferenciação de cada etapa (PAUL; NABI, 2004).

A aquisição de oito quadros por ciclo cardíaco obtém uma quantidade de informações satisfatória e ainda permite que a aquisição seja completada em um tempo menor. Com um número maior de quadros, 16 por exemplo, em que cada um deles tem uma duração mais curta, a resolução temporal é aumentada. No entanto, o tempo total de aquisição precisa ser prolongado para possibilitar que seja adquirido um número adequado de imagens de cada etapa do ciclo cardíaco (PAUL et al, 2004).

Contudo, com a disponibilidade de câmeras multidetectoras e o surgimento de computadores mais rápidos, um número maior de quadros poderá ser adquirido sem acréscimo significante no tempo de aquisição ou de processamento.

Um número adequado de imagens (densidade de contagem alta) de uma mesma etapa é um pré-requisito para um exame gated SPECT de qualidade. Uma contagem baixa pode ocasionar artefatos na imagem resultante, aparentando ser um defeito na reconstrução das imagens.

Para obter uma densidade de contagem adequada, as imagens são adquiridas durante vários ciclos cardíacos. Entretanto, como nem todos os ciclos têm a mesma duração, pode ocorrer uma mistura de contagens de quadros adjacentes (borramento temporal), comprometendo a qualidade do estudo.

A maioria dos sistemas comerciais utilizados para adquirir exames gated SPECT oferece sistemas de rejeição de ciclos, para garantir um intervalo R-R estável. Ao utilizar esse mecanismo, o computador determina a duração média do ciclo cardíaco com base em vários ciclos completos, antes do início da aquisição das imagens.

Um intervalo aceitável (janela de aceitação) precisa ser especificado para fazer a aquisição das imagens. O intervalo aceitável é expresso como percentagem em relação à média do intervalo R-R. Por exemplo, uma tolerância de 20% permite a aquisição de dados de ciclos cardíacos com uma duração entre mais ou menos 10% da média do intervalo R-R.

Quando a janela de aceitação é estreita demais, ciclos arrítmicos são evitados, mas a duração da aquisição pode ser aumentada significantemente. Por outro lado, se a janela é larga demais, podem ser incluídos ciclos arrítmicos, causando perda de qualidade do exame.

#### **2.3.2 Vantagens dos exames gated SPECT**

A principal vantagem do gated SPECT é permitir a avaliação tanto da funcionalidade quanto da perfusão do músculo cardíaco, num mesmo conjunto de dados. Tal benefício é obtido por causa da sincronização entre imagens e o sinal do ECG. Este exame, devido aos seus benefícios, tem sido indicado para a maioria dos pacientes nos Estados Unidos (GERMANO et al, 2001).

Os exames de SPECT sincronizado, de acordo com DePuey et al (1993), têm uma melhor concordância com descobertas clínicas de anormalidades de perfusão do que os exames SPECT não sincronizados. Além disso, ainda apresentam o benefício de determinarem a severidade das anormalidades na movimentação das paredes e no espessamento miocárdico associado com infarto do miocárdio. Apesar de outros exames também permitirem a análise da funcionalidade do músculo cardíaco, de acordo com Paeng et al (2001), o gated SPECT tem uma reputação de maior confiabilidade, em relação aos outros métodos, como, por exemplo, a ecocardiografia e a ressonância magnética em "cine".

Segundo Ficaro e Corbett (2004), a importância e disseminação desses exames devem-se também a existência de ferramentas de quantificação de dados, as quais definem objetivamente critérios de normalidade e permitem estimativas diagnósticas altamente reproduzíveis.

Assim, desde sua introdução no final de 1980, o exame de eletrocardiograma sincronizado com SPECT tem sido cada vez mais usado para colher informações sobre a função do miocárdio (FICARO, CORBETT, 2004).

#### **2.4 Padrão DICOM**

A introdução de imagens médicas digitais na década de 70 do século passado e o uso de computadores para processar estas imagens fizeram com que o American College of Radiology (ACR) e a National Electrical Manufacturers Association (NEMA) se juntassem para formar um comitê que criasse um método padrão para a transmissão de imagens médicas e de sua informação associada.

Este comitê, constituído em 1983, publicou seu primeiro conjunto de padrões, chamado de ACR-NEMA, em 1985, e o segundo em 1988. Até a publicação dos padrões, a maioria dos equipamentos utilizava formatos proprietários para fazer o armazenamento e comunicação de imagens.

 Embora as primeiras versões não tenham obtido êxito total na definição de um padrão comum, a terceira versão, publicada em 1993 sob o nome DICOM (Digital Imaging and Communications in Medicine), conseguiu estabelecer uma forma padronizada de armazenamento e comunicação de imagens médicas e as correspondentes informações associadas.

Com os melhoramentos promulgados por esta terceira versão, o padrão estava pronto tanto para permitir transferência de imagens médicas em um ambiente com múltiplos fabricantes como também para facilitar o desenvolvimento e a expansão dos sistemas de armazenamento e de comunicação e a conexão com os sistemas de informação médica (NATIONAL ELECTRICAL MANUFACTURERS ASSOCIATION, 2007).

Atualmente, o uso de imagens médicas codificadas no padrão DICOM é extremamente disseminado. A grande maioria dos fabricantes de equipamentos destinados a aquisição de imagens médicas permite a exportação de arquivos neste formato. Da mesma forma, a grande maioria das ferramentas de processamento de imagens médicas apresenta compatibilidade com arquivos nesse formato.

## **3 Processamento digital de imagens**

O processamento digital de imagens é um campo cujas aplicações são bastante extensas. Existem métodos de processamento de imagens para interesses muito diferentes, que vão desde a melhoria das informações visuais para a interpretação dos médicos até a computação dos dados da imagem para transmissão, armazenamento ou interpretação autônoma por computador (GONZALES; WOODS, 2002).

As aplicações do processamento digital de imagens na área médica estão em constante evolução. Fazer o realce das regiões de interesse para facilitar a visualização ou quantificar os dados presentes em imagens são importantes recursos para auxiliar os médicos a obterem diagnósticos mais precisos e confiáveis.

Existem, de acordo com Yoo (2004), três tipos principais de categorias de operações a serem aplicadas em imagens médicas: filtragem, remoção de ruídos e realce de contraste; detecção de condições médicas ou eventos; e análise quantitativa da lesão ou evento detectado.

A seguir, serão discutidas algumas técnicas de disseminada aplicação no processamento de imagens médicas as quais foram aplicadas durante o desenvolvimento da ferramenta proposta por este trabalho.

## **3.1 Registro de imagens**

Dá-se o nome de registro de imagens ao conjunto de técnicas que buscam, através de transformações geométricas, a modificação de uma imagem para eliminar ou reduzir as diferenças entre outra imagem. A primeira imagem é chamada de origem, ou fonte, enquanto a segunda é denominada imagem alvo ou destino (OLIVEIRA, 2005).

O uso do registro e alinhamento de imagens tem diversas aplicações práticas. De acordo com Pádua (2005), os benefícios decorrentes da aplicação deste conjunto de técnicas de computação gráfica são obtidos em áreas distintas, que vão desde o geoprocessamento, imagens aeroespaciais, análise de documentos antigos, até o processamento de imagens médicas.

Fundamentalmente, as imagens podem ser representadas por funções de intensidade em relação a pontos (F(x)). Assim, o registro de imagens pode então ser entendido como a busca por uma função G(F(x)) que, aplicada sobre a imagem fonte, reduza ao máximo a diferença em relação à imagem alvo, segundo determinada métrica. A escolha da métrica deve ser definida por diversos fatores que serão discutidos a seguir.

As diferenças existentes entre as imagens decorrem de várias fontes e podem ser ocasionadas por diferenças no processo de aquisição, por diferenças temporais, por variações de ângulo ou de ponto de vista, dentre outros, como explica Pádua (2005).

#### **3.1.1 Registro de imagens médicas**

A utilização de técnicas de registro de imagens tem na área de medicina, mais especificamente no processamento digital de imagens médicas, um grande espectro de uso. São várias as aplicações que provêem benefícios diretamente relacionados ao uso do registro de imagens (NG, IBANEZ, 2004).

De acordo com Mäkellä el al (2002), durante a prática clínica os médicos comumente integram mentalmente informações de diferentes imagens, sejam elas de modalidades diferentes, em ângulos diversos ou com diferenças temporais, o registro de diferentes imagens é feito mentalmente.

O registro de imagens, segundo Hajnal et al (2001), pode ser aplicado sobre exames de mesma natureza, sendo chamados de intramodalidade, ou sobre exames de naturezas diferentes, recebendo a denominação de intermodalidade.

A utilização do registro intermodalidade objetiva, principalmente, a união dos diferentes tipos de informação providos pelos diferentes exames. Por exemplo, é utilizado comumente o registro de exames que provêem informações funcionais com exames que provêem informações estruturais sobre algum órgão ou tecido, como mostrado na Fig. 6 (OLIVEIRA, 2005).

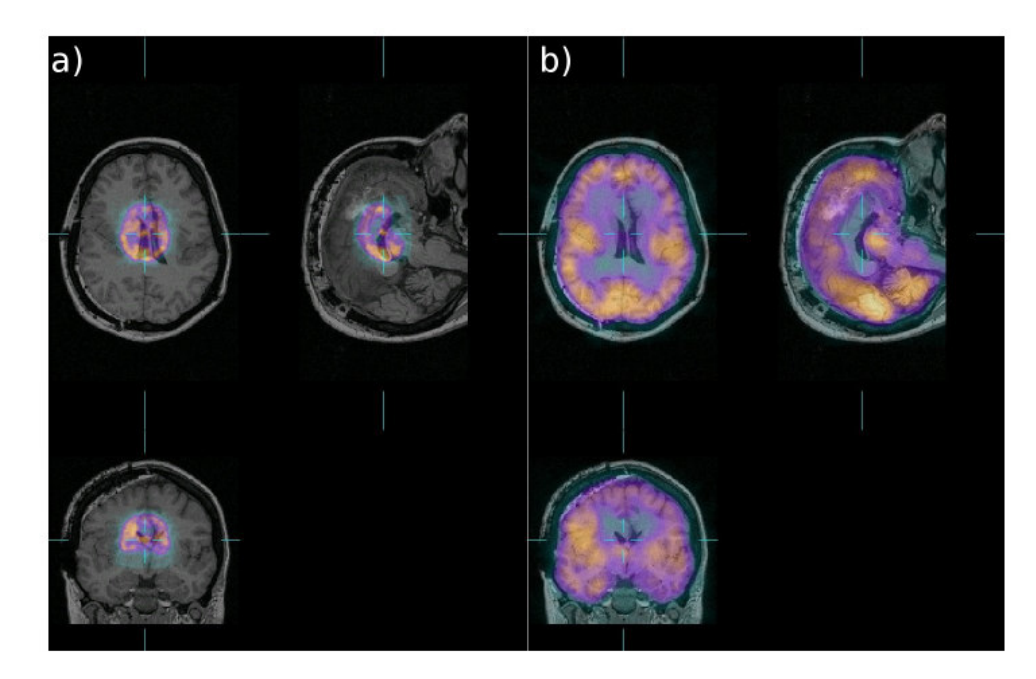

Figura 6 – Demonstração de alinhamento de imagens intermodalidade.

Em (a), imagem de RM e de SPECT sobrepostas sem alinhamento; em (b), imagens sobrepostas com alinhamento efetuado.

Fonte: OLIVEIRA, 2005, p. 69.

O registro intramodalidade é usado, principalmente, para facilitar a comparação entre exames. Suas aplicações podem ser usadas para fazer o acompanhamento temporal de pacientes, para montar bancos de dados de exames, para gerar modelos de exames considerados normais ou para facilitar a comparação entre o paciente e o modelo (HAJNAL et al, 2001).

#### **3.1.2 Técnicas de registro de imagens**

O objetivo das técnicas de registro de imagens é definir parâmetros que possibilitem a aplicação de transformações geométricas sobre a imagem fonte, de forma a reduzir ao máximo as diferenças existentes em relação à imagem destino, seja o registro intramodalidade ou intermodalidade (PÁDUA, 2005).

De acordo com Mäkellä el al (2002), há, basicamente, dois métodos para registro de imagens: aqueles baseados em características geométricas e os baseados em medidas de similaridade de voxels.

As técnicas baseadas em características geométricas podem ser divididas em dois tipos: as que se baseiam na comparação de conjuntos de pontos e as que se baseiam na comparação de superfícies ou fronteiras.

No caso daquelas que fazem a comparação com base em conjunto de pontos, torna-se necessária a utilização de marcadores externos ou de marcações anatômicas, visíveis em ambas as imagens ou indicadas manualmente por especialistas, tanto na imagem alvo quanto na imagem fonte. Estes pontos são, então, utilizados pelo algoritmo para fazer medidas de similaridade e para definir as transformações.

A desvantagem apresentada nesse tipo de técnica é a necessidade de interação manual do especialista durante o processo de marcação dos pontos. Além de pouco eficiente, esta interação humana no processo pode inserir imprecisões no resultado final do alinhamento (SLOMKA et al, 1995).

Além disso, de acordo com Mäkellä el al (2002), a utilização de marcadores externos não serve para imagens cardíacas, visto que os marcadores externos não garantem a posição do coração em relação ao corpo, e também não podem ser utilizados para fazer registro retroativamente. O uso de marcações anatômicas, ainda conforme Mäkellä et al (2002), também é pouco preciso em exames cardíacos porque o coração possui poucas delimitações anatômicas precisas, ao contrário, por exemplo, do cérebro humano.

Nas técnicas baseadas na comparação de superfícies ou fronteiras, o algoritmo utiliza como base para comparação volumes, estruturas e formas obtidas das imagens por um processo de segmentação (MÄKELLÄ et al, 2002).

Apesar de ser notavelmente mais automatizada do que a técnica anterior, as técnicas baseadas em comparação de fronteiras tem alta dependência no processo de segmentação. Por isso, a qualidade do resultado final depende muito do processo de segmentação das estruturas (NG, IBANES, 2004; HAJNAL et al, 2001).

Por outro lado, as técnicas baseadas em similaridade de voxels, por sua vez, incluem basicamente três tipos de métodos que, para Mäkellä et al (2002), são: aqueles cujas medidas são baseadas em inclinações e eixos direcionais; em diferença de intensidades e correlação; e em métodos baseados em informação mútua (IM).

Ambos os métodos de comparação, nessa classe de técnicas, ao contrário dos anteriores, não necessitam de nenhum tipo de marcação, segmentação ou pósprocessamento. Nesta categoria de técnicas, os algoritmos que fazem comparação entre pontos na imagem origem e na imagem destino são automáticos.

Apesar de terem um custo computacional bastante elevado, sobretudo quando aplicadas sobre imagens tridimensionais, os métodos nessa classe de técnicas apresentam vantagens por consistirem num processo automático.

Os métodos baseados em inclinações e eixos direcionais, conforme Mäkellä et al (2002), requerem que o objeto inteiro esteja presente tanto na imagem fonte quanto destino. Logo, teriam aplicação bastante limitada.

Os métodos baseados em correlação de imagens utilizam o coeficiente de correlação (CC) como medida de similaridade entre os voxels. Esta técnica é indicada para o registro intramodalidade quando existe uma relação linear entre os valores de intensidade das imagens fonte e destino. Segundo Hill e Batchelor (2001), o CC pode ser expresso pela equação (1).

$$
CC = \frac{1}{N} * \frac{\sum (A(i) - \overline{A}) * (B(i) - \overline{B})}{\sum_i (A(i) - \overline{A})^2 * \sum_i (B(i) - \overline{B})^2} \tag{1}
$$

Na equação (1), N representa o número de voxels sobrepostos cujas intensidades são representadas por A(i) e B(i), respectivamente nas imagens A e B.  $\overline{A}$  e  $\overline{B}$  representam a média da intensidade nas imagens A e B.

Os métodos baseados em informação mútua são baseados na teoria da informação. De acordo com Mäkellä et al (2002), informação mútua pode ser explicada como o quão bem uma imagem explicaria outra. Assim, esta técnica calcula a dependência estatística entre a imagem fonte e a imagem destino e, por isso, o valor seria maximizado no alinhamento ótimo.

Hill e Batchelor (2001) demonstraram pela a equação (2) que a informação mútua permite obter a entropia conjunta em relação às entropias individuais das imagens origem e destino.

$$
IM(A, B) = H(A) + H(B) - H(A, B) = \sum_{a \in A} \sum_{b \in B} p_{AB}(a, b) \log \frac{p_{AB}(a, b)}{p_A(a)^* p_B(b)}
$$
(2)

 $\sim$  ) and  $\sim$ 

Na equação (2), H(A) e H(B) medem a quantidade de incerteza sobre as variáveis A e B, enquanto H(A,B) mede a quantidade de entropia contida na combinação entre A e B. Símbolos com probabilidade de ocorrência são representados por  $p_1$ ,  $p_2$ ,  $p_3$ , ...,  $p_i$ .

Entretanto, as técnicas de informação mútua não eliminam totalmente o problema de registro das imagens. Segundo Mäkellä et al (2002), durante o processo de registro de imagens, mudanças na sobreposição de regiões com pouca intensidade, a cada transformação geométrica, podem contribuir de forma desproporcional para o cálculo da informação mútua.

Assim, foram propostas algumas técnicas de informação mútua normalizada (IMN). Das propostas de normalização da medida de similaridade de voxels definida pela IM, pode-se destacar aquela descrita na equação (3).

$$
IMN(A, B) = \frac{H(A) + H(B)}{H(A, B)}
$$
\n<sup>(3)</sup>

De acordo com Pádua (2005), esta versão da informação mútua normalizada (IMN) é consideravelmente mais robusta que a informação mútua.

#### **3.2 Quantificação de dados**

Quantificação de dados, no contexto de processamento de imagens médicas, é o processo que permite a obtenção de dados objetivos a partir de algum exame. Para efetuar tais medidas, diversas técnicas de processamento de imagens podem ser aplicadas, como por exemplo, detecção de fronteiras e segmentação.

A quantificação de dados é um processo de grande relevância para a efetiva interpretação de imagens médicas. Ao permitir a extração de medidas ou de índices (conhecidos por parâmetros) de exames, este procedimento traz diversos benefícios, como: definir critérios de normalidade e anormalidade; facilitar a comparação entre pacientes, acompanhamento histórico e comparação com modelos normais; promover a padronização da interpretação de imagens médicas (DE PUEY; GARCIA; BERMAN, 2001).

A análise automática auxiliada por computador dos exames de SPECT permite a extração de dados diagnósticos objetivos e quantitativos, realçando a importância destes exames e permitindo que sejam mais efetivamente utilizados (SLOMKA et al, 2001).

Atualmente, o uso de sistemas para quantificação de dados é largamente disseminado. Ao reduzir a variância em comparações feitas entre pacientes, e prover melhorias na precisão das informações diagnósticas, as ferramentas de quantificação de dados realçam a importância e o potencial benéfico dos exames (FICARO; CORBETT, 2004).

#### **3.2.1 Quantificação de dados em exames gated SPECT**

Nos exames gated SPECT, de acordo com Paul e Nabi (2004), a maioria dos algoritmos inicia com a estimativa da localização do músculo cardíaco que correspondem à contagem máxima de pontos. O valor de contagem máxima, segundo Faber et al (1995), tende a ocorrer no centro do miocárdio devido à interação entre o espessamento miocárdico e a resolução e tempo de resposta dos detectores.

Dos pontos de contagem máxima, as fronteiras epicardiais e endocardiais do ventrículo esquerdo (VE) podem ser encontradas tanto utilizando um número fixo de desvios padrão para o perfil do miocárdio, quanto utilizando contagens pré-definidas baseadas em dados de phantoms (estruturas com tamanho conhecido usadas na calibragem dos equipamentos).

De acordo com Paul e Nabi (2004), uma vez que as definições das bordas endocardiais e epicardiais são encontradas, a cavidade do VE é definida pela área englobada pelos planos endocardial, epicardial e da válvula mitral. O volume do VE pode ser calculado pela multiplicação do número de pixels na cavidade pelo tamanho de cada pixel e poder ser calculado para cada quadro no ciclo cardíaco. O maior e o menor volume do VE representam, respectivamente, a diástole final (EDV) e a sístole final (ESV).

A detecção da fronteira endocardial também permite a quantificação da movimentação regional das paredes endocardiais, computada pela distância de um dado ponto na superfície endocardial da diástole final e da sístole final.

Conforme Paul e Nabi (2004), a medida da movimentação regional endocardial é baseada do princípio do efeito parcial. De acordo com esse princípio, quando o tamanho de um objeto é menor do que duas vezes a resolução da câmera, uma mudança no tamanho do objeto resulta numa mudança de contagem aparente.

Como as atuais câmeras para obtenção de gated SPECT tem uma resolução da ordem de 1 cm, essa relação é válida para a maioria dos casos, nos quais a grossura do miocárdio abrange de 0.5 a 2.0 cm.

Assim, a densidade de contagem é linearmente relacionada com o aumento da largura da parede durante a contração miocárdica. As mudanças relativas ou percentuais na grossura da parede do músculo cardíaco podem ser calculadas a partir das mudanças na densidade de contagem da diástole final até a sístole final. Entretanto, a largura absoluta não pode ser medida com precisão, apenas em porcentagens relativas.

#### **3.3 Mapa polar**

Mapa polar (Fig. 7) é uma técnica para facilitar a visualização do ventrículo esquerdo do paciente em exames de cintilografia de perfusão miocárdica. Esta técnica foi originalmente desenvolvida na Emory University e consiste na construção de uma imagem bidimensional a partir do volume tridimensional original.

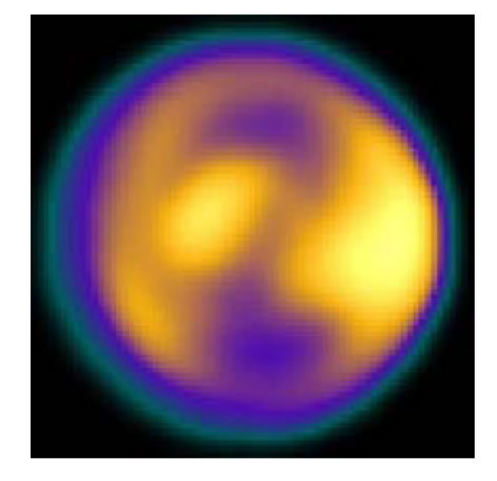

Figura 7 – Mapa polar de exame de cintilografia de perfusão miocárdica com aplicação de pseudo-cores.

Fonte: OLIVEIRA et al, 2006, p. 345.

Mapas polares provêem uma maneira padronizada para a representação 2D do miocárdio tridimensional, que possibilita comparações ponto a ponto reproduzíveis tanto entre exames em repouso e stress, como entre exames com diferenças temporais (LIN et al, 2006).

A imagem construída nesta técnica pode ser dividida em zonas que representam as diversas regiões do VE do paciente, facilitando para o médico a visualização e a identificação do comprometimento do miocárdio lesado (DE PUEY; GARCIA; BERMAN, 2001).

Neste procedimento é feita uma varredura do músculo cardíaco, abstraindo o formato do miocárdio em formas geométricas simples, discutidas a seguir. Como a resolução do exame é, em geral, menor do que a largura das paredes miocárdicas, apenas os pontos com maior captação são selecionados, garantindo que serão escolhidos apenas pontos que representam o tecido miocárdico daquela região.

 Numa segunda etapa, as coordenadas cartesianas dos pontos escolhidos são transformadas em coordenadas polares e estes pontos são inseridos no mapa polar gerado. Dessa forma, o ventrículo esquerdo fica localizado bem no centro do mapa.

#### **3.3.1 Amostragem de pontos**

Vários algoritmos diferentes para a geração de mapa polar estão sendo usados de forma disseminada. Embora todos usem amostragem cilíndrica nas paredes da base e do corpo coração, os métodos se diferenciam na amostragem para o ápice (LIN et al, 2006).

De acordo com Lin et al (2006), dentre aqueles que têm seu uso difundido, destacam-se as abordagens do Cedars-Sinai Medical Center e da Emory University, que usam coordenadas esféricas para amostrar o ápice do músculo cardíaco, o método da University of Michigan, que mapeia o VE inteiramente por amostragem cilíndrica, e o método do Baylor College of Medicine, que utiliza amostragem radial (Fig. 8). Por causa dessas diferenças nos procedimentos os mapas polares gerados por um dos métodos não são comparáveis aos gerados pelos demais métodos.

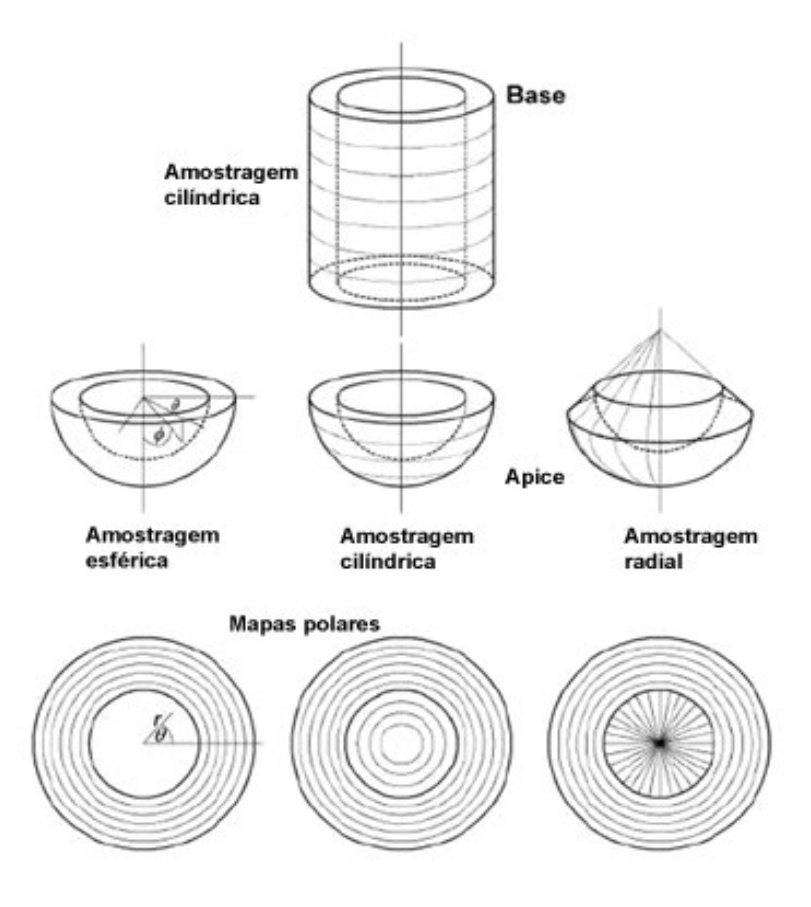

Figura 8 – Amostragem de pontos para geração de mapa polar.

Diferentes orientações de amostragem de pontos e respectivos mapas polares: esférica; cilíndrica com semi-esfera; e radial.

Fonte: LIN et al, 2006, p.9 (adaptada)

Entretanto, conforme os autores acima citados, a convenção para a orientação do mapa polar é a mesma em todos os métodos citados. Os mapas polares representam o miocárdio como se ele fosse visualizado do ponto de vista do ápice, com a parede anterior do VE acima e a parede septal à esquerda. O ápice é sempre representado no centro do mapa polar e a base é sempre mapeada para a periferia da circunferência.

#### **3.3.2 Amostragem através de alinhamento de imagens**

Em sua versão mais comum, a geração de mapa polar depende da orientação das regiões do músculo feita por um especialista. Para que o algoritmo possa ser executado corretamente é necessária presença de um médico que faça uma intervenção manual com a finalidade de indicar as regiões do músculo cardíaco (ventrículos esquerdo e direito, átrios esquerdo e direito).

Assim, a geração de mapa polar é bastante trabalhosa. Sua aplicação em exames de gated SPECT, que possuem geralmente oito imagens SPECT do coração, fica ainda mais prejudicada, devido à demora do processo.

A técnica de geração de mapa polar descrita por Oliveira et al (2006) utiliza o alinhamento do exame do paciente a um modelo como forma de indicar ao algoritmo a posição das regiões do músculo cardíaco, ao invés da marcação manual de pontos.

Na técnica proposta pelo autor é feito o alinhamento da imagem do paciente com uma imagem modelo, em que as regiões já estão previamente delimitadas. Assim, como as mesmas regiões do coração em ambas as imagens ficam sobrepostas, é possível considerar para a amostragem que as regiões do exame são correspondentes à imagem modelo.

Como este alinhamento é feito por métodos automáticos, possibilita-se a criação do mapa polar de forma automática, dispensando a intervenção manual de um especialista. É necessário apenas que seja informado se a imagem está alinhada corretamente e, se não estiver, faz-se necessário o ajuste.

## **4 Ferramenta desenvolvida**

Neste trabalho foi desenvolvida uma ferramenta cuja finalidade é facilitar a visualização e a interpretação de exames gated SPECT. A ferramenta, através do processamento de imagens médicas digitais, pode também auxiliar os médicos na identificação do prognóstico dos pacientes.

Neste capítulo serão demonstrados os recursos da ferramenta desenvolvida, bem como alguns aspectos de sua implementação e de sua utilização.

#### **4.1 Equipamento e sistema operacional**

Foi utilizado no desenvolvimento do trabalho um equipamento com processador Athlon™ 3000+, 1GB de memória RAM e placa de vídeo ATI RADEON 9600PRO com 128MB de memória.

O sistema operacional (SO) utilizado durante o desenvolvimento foi o Microsoft Windows XP. Entretanto, a ferramenta desenvolvida foi também testada sobre o ambiente Linux, um sistema operacional livre, open source e distribuído gratuitamente.

#### **4.2 Base de imagens utilizada**

Nos diversos experimentos executados durante o desenvolvimento da ferramenta, foram utilizadas imagens médicas de gated SPECT cedidas pelo Hospital das Clínicas da Faculdade de Medicina de Ribeirão Preto da Universidade de São Paulo (HCFMRP – USP).

Estas imagens foram obtidas na Seção de Medicina Nuclear do Departamento de Medicina. Nos exames de gated SPECT, foi utilizado o rádio traçador Tecnécio-99m (740MBq) que, 30 minutos depois a injeção no paciente, foi detectado por uma gama-câmera digital de duplo detector DST-SMV (Sopha Medical Vision – Twinsburg, Ohio – USA) equipada com colimador de baixa energia e alta resolução (LEHR), com janela de energia de 20%, centrada em 140 keV. As imagens foram obtidas em órbita semicircular, cobrindo 180 graus, 32 projeções (16 projeções por detector) com sessenta segundos por projeção, com sincronização ao ECG. As imagens foram processadas em computador dedicado (Vision PowerStation - IBM - SMV), sendo reconstruídos cortes tomográficos que foram exportados em formato DICOM 3.0.

#### **4.2.1 Imagem modelo de cintilografia de perfusão miocárdica**

Internamente, a ferramenta descrita neste trabalho utiliza uma imagem modelo de cintilografia de perfusão miocárdica para realizar alguns procedimentos, descritos a seguir, neste capítulo.

A imagem modelo utilizada, mostrada na Fig. 9, foi calculada no trabalho de Pádua et al (2006), utilizando imagens de 10 pacientes homens e de 10 pacientes mulheres isentos de cardiopatias na condição de repouso e estresse. Utilizando técnicas de alinhamento de imagens, foi obtida uma imagem média, representando um modelo de normalidade.

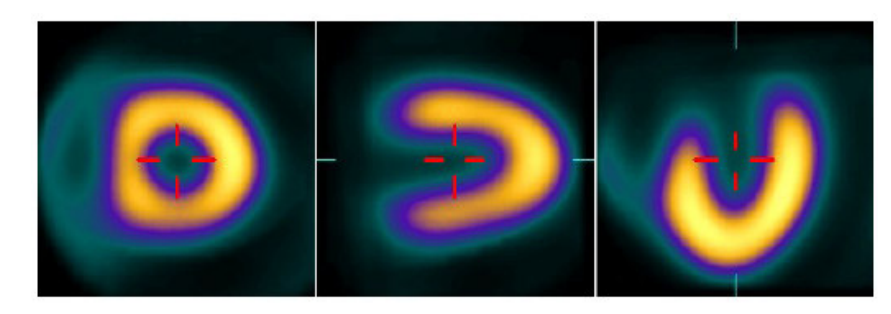

Figura 9 – Imagem média de exames SPECT.

Fonte: PÁDUA et al, 2006, p. 298.

### **4.3 Linguagem de desenvolvimento**

Para o desenvolvimento da ferramenta foi utilizada a linguagem de programação C++. Esta é uma linguagem de alto nível de abstração, com sistema de tipos estático e que permite a programação em múltiplos paradigmas, incluindo programação procedural, genérica e orientada a objetos (STROUSTRUP, 1997).

Esta linguagem foi desenvolvida originalmente por Bjarne Stroustrup nos laboratórios Bell como uma melhoria para a linguagem de programação C. Dentre as capacidades do C++, destacam-se a possibilidade de fazer abstração de dados, a sobrecarga de operadores e métodos e tratamento de exceções.

Esta linguagem foi escolhida devido a seu ótimo balanço entre desempenho, reaproveitamento de código e velocidade de desenvolvimento. Além disso, também foi considerado que se trata da linguagem na qual foram escritas a maioria das bibliotecas utilizadas.

## **4.4 Bibliotecas gráficas**

Muitas das funções desempenhadas pela ferramenta desenvolvida incluem o processamento e visualização de imagens e gráficos. O desenvolvimento destas rotinas foi escrito com base em algumas bibliotecas que são referência na área por proverem grande quantidade de algoritmos já codificados, testados e prontos para o uso.

Da mesma forma, a interface gráfica com o usuário também foi construída utilizando funções providas por uma biblioteca escrita por terceiros. Todas as bibliotecas utilizadas no desenvolvimento da ferramenta são distribuídas livremente, com código-fonte aberto.

## **4.4.1 Visualization Toolkit (VTK)**

O Visualization Toolkit (VTK – Conjunto de Ferramentas para Visualização) é uma biblioteca voltada à visualização e processamento de gráficos computacionais de duas ou três dimensões (Fig. 10) (SCHROEDER et al, 2003). Seu projeto é baseado em técnicas de orientação a objeto e faz uso de bibliotecas gráficas de mais baixo nível, como OpenGL e Mesa3D.

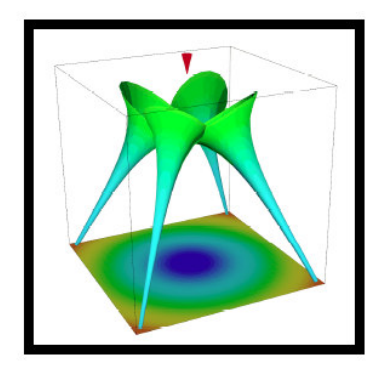

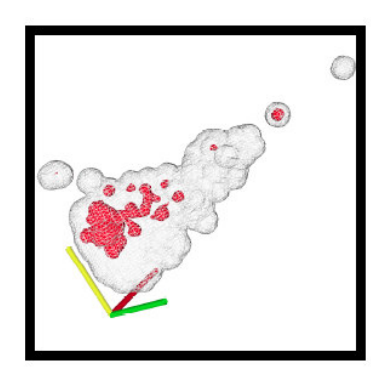

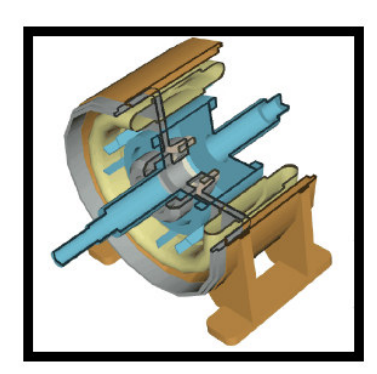

Figura 10 – Exemplos de visualização com o VTK.

Fonte: KITWARE, 2007b.

O VTK é uma biblioteca escrita na linguagem de programação C++, possibilitando a distribuição de classes pré-compiladas, prontas para utilização com esta linguagem. Entretanto, existe um subsistema que consiste de códigos de ligação (wrappers) que permitem a manipulação dessas classes em várias outras linguagens, como Tcl, Java e Python.

Esta biblioteca é independente de plataforma, sendo testada e utilizada em praticamente todos os sistemas UNIX, em Windows 95/98/NT/2000/XP e em Mac OSX Jaguar e versões mais recentes. É utilizado por milhares de pesquisadores, universidades, corporações e institutos de pesquisa ao redor do mundo (KITWARE, 2007b).

Por ser um sistema de visualização em um nível de abstração acima de bibliotecas de renderização comuns, permite assim maior facilidade na criação de aplicações gráficas ou de visualização. Esta biblioteca suporta uma enorme variedade de algoritmos de visualização, incluindo os métodos escalar, vetorial e volumétrico. Também inclui técnicas avançadas de modelagem, como redução poligonal, modelagem implícita e triangulação de Delaunay e vários algoritmos para integração de imagens bidimensionais e gráficos tridimensionais.

O processamento dos dados no VTK é feito através de uma arquitetura baseadas em linhas de execução (pipelines). A entrada de dados é conectada sucessivamente em vários filtros e transformações de modo a alterar os dados da maneira desejada e, por fim, ligado a uma classe para visualização.

O VTK é distribuído livremente, com código-fonte aberto e uma licença que impõe pouquíssimas restrições. Entretanto, existe suporte comercial provido pela Kitware Inc., empresa mantenedora da biblioteca.

#### **4.4.2 Insight Toolkit (ITK)**

O Insight Segmentation and Registration Toolkit (ITK - Conjunto de Ferramentas para Registro e Segmentação de Imagens) é uma biblioteca proposta pela Biblioteca Nacional de Medicina dos Estados Unidos da América, voltada para segmentação e registro de imagens (YOO et al, 2002).

O ITK é composto por algoritmos e estruturas de representação de dados com duas finalidades principais: a identificação e classificação de elementos encontrados em uma imagem digital (segmentação) e a tarefa de alinhar imagens ou encontrar correspondências entre dados (registro).

Na Fig. 11, há uma ilustração de como é organizado o processo de alinhamento de imagens segundo as estruturas de dados providas pelo ITK: dada uma imagem fixa (Fixed Image) e uma imagem móvel (Moving Image), é utilizado um interpolador (Interpolator) para aplicar uma transformação na imagem móvel. Em seguida, é calculado um "valor de casamento" segundo uma dada métrica (Metric), que é passado para um otimizador (Optimizer), o qual decide qual será a próxima transformação geométrica. Este processo se repete até um número máximo de iterações ou até um valor mínimo para a métrica. A Fig. 12 apresenta um exemplo de alinhamento executado pelo ITK.

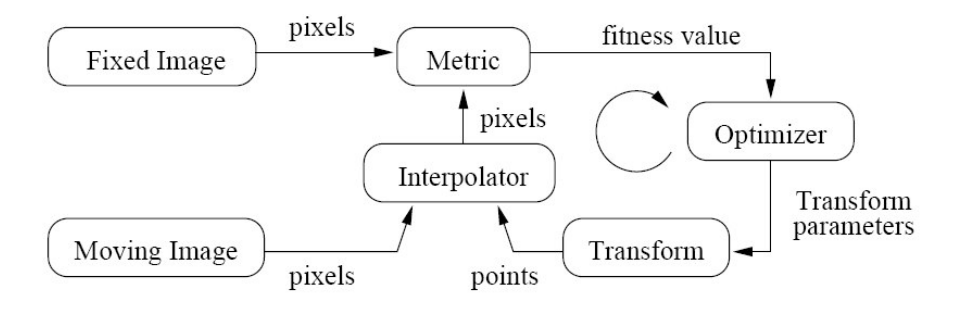

Figura 11 – Ilustração do processo de registro de imagens usando ITK. Fonte: IBAÑEZ et al, 2005, p. 316.

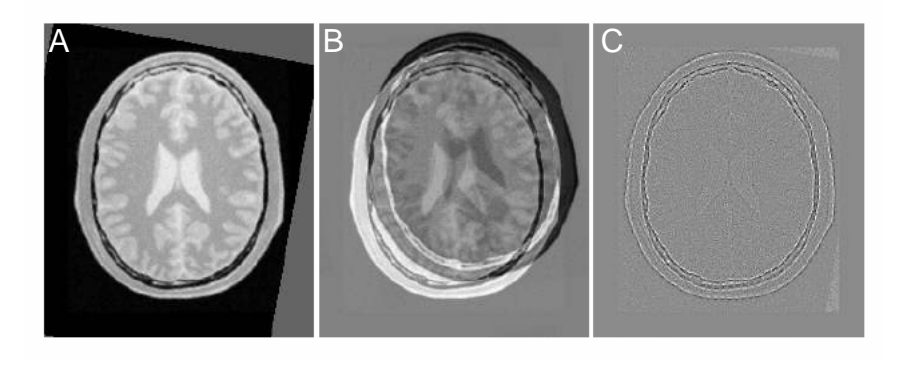

Figura 12 – Registro de imagens com ITK.

Exemplo de registro de imagens usando ferramentas do ITK. Em A, imagem fonte com transformações aplicadas; em B, diferença entre a imagem alvo e imagem origem antes do registro e em C, após o registro.

Fonte: IBAÑEZ et al, 2005, p. 362.

No ITK há um foco em aplicações médicas, embora não haja restrições quanto ao processamento de outros tipos de dados. Essa biblioteca não dá enfoque à parte de visualização deixando a cargo de outras ferramentas que possam ser utilizadas conjuntamente, como o VTK.

 O ITK é mantido, basicamente, por seis instituições: Kitware, GE Corporate R&D, Insightful, University Chapel Hill, University of Utah e University of Pennsylvania, sendo as três primeiras comerciais e as demais são instituições acadêmicas (KITWARE, 2007a).

Quanto à linguagem, o ITK também é escrito em C++, mas possui interface para utilização a partir de outras linguagens. É um conjunto de ferramentas que provê uma grande quantidade de algoritmos pré-codificados e testados para fazer registro e segmentação de imagens, bem como rotinas para leitura e decodificação de diversos padrões de arquivos.

O ITK é também distribuído livremente, com código-fonte aberto e uma licença bem semelhante à do VTK, impondo poucas restrições ao seu uso, modificação e distribuição.

## **4.4.3 Fast Light Toolkit (FLTK)**

O Fast Light Toolkit é uma biblioteca que provê modernas funcionalidades para desenvolver interface gráfica com o usuário (Fig. 13). É escrita na linguagem de programação C++ e é compatível com diversas plataformas, incluindo aquelas mais utilizadas: Microsoft Windows, MaxOS X e UNIX/Linux (SPITZAK, 2007).

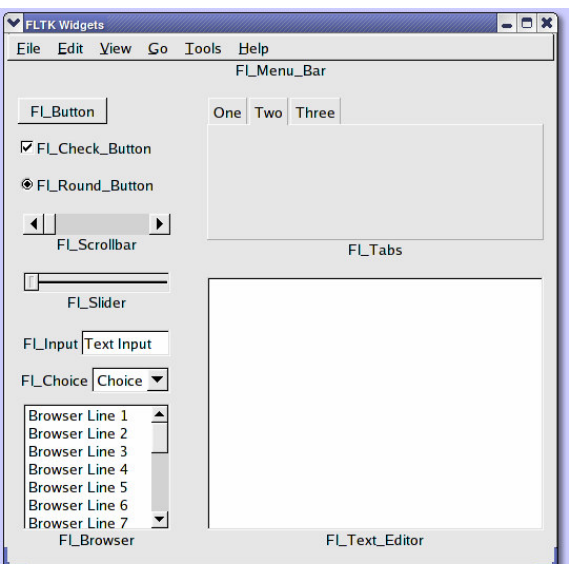

Figura 13 – Exemplo de GUI montada com FLTK.

Fonte: SPITZAK, 2007.

O FLTK foi projetado para ser pequeno e modular o suficiente para que seja estaticamente integrado (linked) ao programa executável gerado. Ele inclui o programa FLUID (Fig. 14), uma ferramenta para construção rápida e visual de interfaces gráficas para o usuário (GUI) (SPITZAK, 2007).

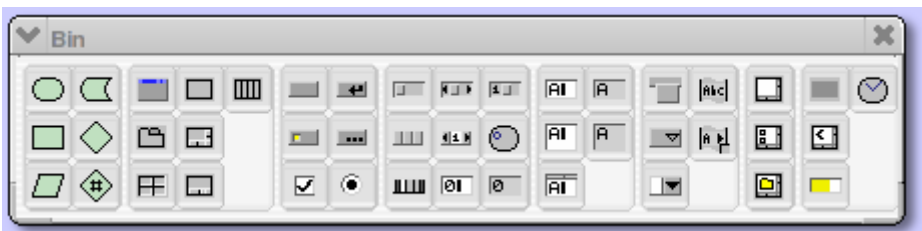

Figura 14 – Tela de seleção de componentes do FLUID.

FONTE: SPITZAK, 2007.

A escolha do FLTK como biblioteca para a construção da interface gráfica com o usuário foi motivada por dois fatores: os programas têm exatamente a mesma aparência em qualquer das plataformas que se utilize e o tamanho adicionado ao programa a ser distribuído é bem pequeno.

## **4.5 Algoritmos**

Grande parte da construção da ferramenta foi constituída pelo desenvolvimento de algoritmos que desempenham as funções propostas. A seguir são apresentados, de modo simplificado, cada um dos algoritmos.

## **4.5.1 Construção do mapa polar de um quadro**

A ferramenta desenvolvida permite fazer a construção e a visualização do mapa polar de cada um os quadros do exame de gated SPECT.

O procedimento utilizado para fazer a geração do mapa polar de cada quadro foi descrito por Oliveira et al (2006), descrito na seção 3.3.2, para exames de SPECT sem sincronização com ECG. Esta técnica foi escolhida por se tratar de uma nova abordagem que consiste em um processo automático que utiliza o alinhamento com um modelo para informar ao algoritmo a posição de cada uma das estruturas cardíacas.

Para a utilização deste procedimento em exames de gated SPECT, foi necessário o desenvolvimento de alguns procedimentos adicionais. Como proposta por Oliveira et al (2006), o procedimento inicial consistia no alinhamento do exame

SPECT com o modelo. Entretanto, exames gated SPECT são mais completos do que exames SPECT não sincronizados, contando com oito ou 16 quadros representando as várias etapas do ciclo cardíaco, ao invés de apenas um quadro.

O simples alinhamento de cada um dos quadros ao modelo não é viável, pois existe uma variação muito grande na informação contida em cada uma das imagens, devido à natureza do ciclo cardíaco. O processo de alinhamento gera resultados incorretos principalmente nos quadros intermediários e na sístole, já que estes representam etapas bem particulares do ciclo cardíaco, enquanto o modelo é composto de apenas um quadro, representando a média da perfusão em todo o ciclo.

Após igualar o tamanho das imagens de cada quadro do exame gated SPECT através da inserção de quadros em branco, o algoritmo desenvolvido calcula a média de todos os quadros do exame gated SPECT. Dessa forma, ele obtém uma imagem que representa a média da perfusão do músculo cardíaco durante o ciclo completo (PAUL; NABI, 2004). Esta imagem, então, é alinhada ao modelo.

A técnica de alinhamento de imagens conhecida como informação mútua (IM) foi adotada nesse passo do processo. Conforme demonstrado por Pádua (2005), a Informação Mútua Normalizada foi a técnica com melhor eficiência para fazer o alinhamento de exames de SPECT. Entretanto, a diferença de benefício ao utilizar a versão normalizada da IM foi pequena. Em testes realizados neste trabalho a implementação de IM utilizando uma técnica conhecida como Informação Mútua de Mattes, provida pela biblioteca ITK, demonstrou os melhores resultados.

Posteriormente ao alinhamento da média com o modelo, as transformações geométricas obtidas pelo processo de alinhamento (translação, rotação e escala) são aplicadas individualmente sobre cada um dos quadros do exame gated SPECT. Dessa forma, cada um dos quadros do exame estará alinhado ao modelo de perfusão normal do ciclo cardíaco.

O procedimento seguinte é fazer a amostragem dos pontos em cada um dos quadros. Abstraindo o formato do coração como um cilindro com uma semi-esfera na ponta inferior, o algoritmo percorre cada quadro do exame selecionando os pontos com maior captação (Fig. 15). Assim, garante que serão escolhidos pontos que representam o centro de tecidos cardíacos (Fig. 16).

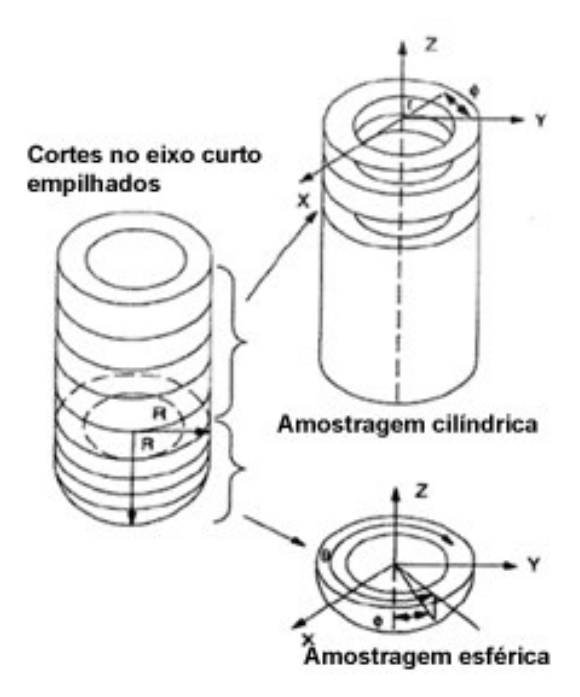

Figura 15 – Processo de amostragem cilíndrica com semi-esfera na ponta. Fonte: YUNG et al, 1998, p. 5 (adaptado).

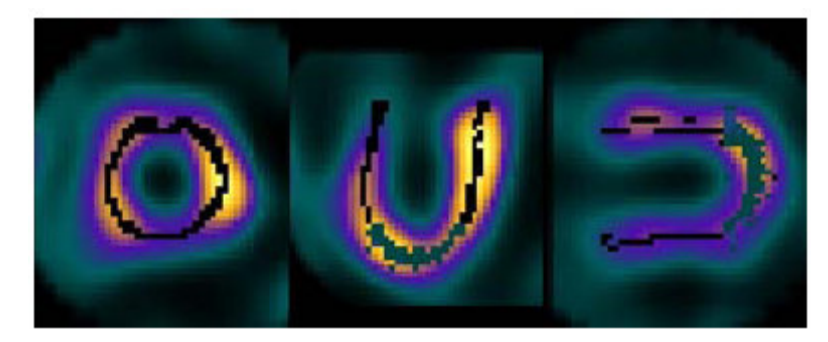

Figura 16 – Pontos amostrados para construção do mapa polar.

Fonte: OLIVEIRA et al, 2006, p. 345.

A seguir, as coordenadas desses pontos são convertidas em coordenadas polares e representadas dentro da imagem do mapa polar. No centro do mapa polar é representada a ponta do miocárdio com os segmentos periféricos representando os segmentos basais. Têm-se, assim, o mapa polar pronto para ser mostrado em uma janela de visualização.

A solução adotada para permitir a utilização do procedimento pode ser resumida na aplicação dos seguintes passos:

- 1. Correção do tamanho (nos eixos x, y e z) de cada quadro do exame gated SPECT, em relação ao modelo (inserção de quadros em branco);
- 2. Geração de uma imagem média do exame gated SPECT;
- 3. Alinhamento da imagem média ao exame modelo;
- 4. Aplicação das transformações calculadas no passo 3 ao quadro original do gated SPECT;
- 5. Geração do mapa polar do quadro do exame gated SPECT.

## **4.5.2 Quantificação dos dados do exame**

A ferramenta desenvolvida permite calcular o mapa polar que representa o espessamento miocárdico durante todo ciclo cardíaco. O mapa pode ser visualizado representando valores absolutos de contagem ou valores percentuais.

Para permitir a representação do espessamento miocárdico foi desenvolvido um algoritmo próprio. Primeiramente, o algoritmo identifica os quadros que representam a sístole e a diástole final. Respectivamente, esses são os quadros com maior valor e menor valor de contagem total (Fig. 17).

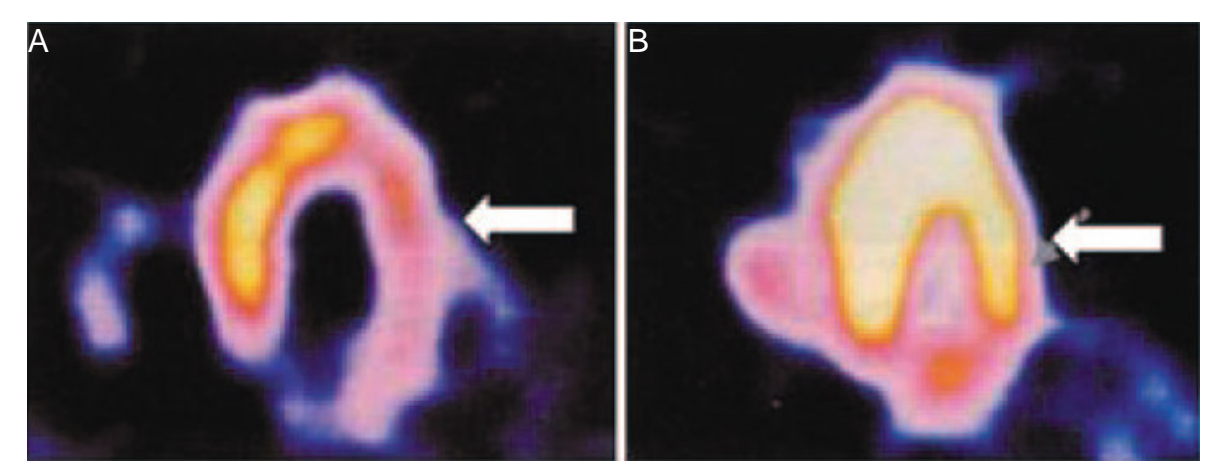

Figura 17 – Em A, Diástole Final; em B, Sístole Final em um gated SPECT.

Fonte: PAUL; NABI, 2004, p. 183.

É utilizado, então, o algoritmo de cálculo de mapa polar descrito na seção anterior para serem gerados os mapas polares dos dois quadros. O cálculo do mapa polar do espessamento miocárdico absoluto é feito através da subtração entre os mapas polares dos quadros que representam a sístole final e a diástole final, respectivamente.

A equação (4) é utilizada para a construção do mapa polar de espessamento percentual:

$$
P = \frac{P_s - P_D}{P_D} * 100
$$
 (4)

N equação (4), P representa cada ponto do mapa polar de espessamento percentual,  $P_s$  representa o valor do ponto no quadro de sístole e  $P_p$  representa o valor de contagem no quadro da diástole.

O algoritmo desenvolvido pode ser resumido nos seguintes passos:

- 1. Leitura do exame no tipo DICOM (gated SPECT);
- 2. Definição dos quadros que representam a sístole final e a diástole final;
- 3. Cálculo do mapa polar de cada um dos quadros definidos no passo anterior, conforme descrito na seção 4.5.1;
- 4. Cálculo da subtração entre os mapas polares da sístole e da diástole;
- 5. Construção de um mapa polar com os valores percentuais da diferença calculada no passo 4 em relação ao mapa polar do quadro da diástole.

#### **4.6 Recursos da ferramenta**

A ferramenta desenvolvida faz diversos tipos de processamento sobre exames de gated SPECT. A seguir será discutida cada uma dessas funções, bem como os aspectos teóricos que fundamentaram seu desenvolvimento.

#### **4.6.1 Decodificação e visualização de exames gated SPECT**

A ferramenta desenvolvida durante este trabalho possui funções para fazer a decodificação e visualização de exames gated SPECT em arquivos no padrão DICOM.

Ao efetuar a abertura do exame é mostrada uma janela que possibilita a visualização seqüencial de cada um dos quadros (Fig. 18). Nessa janela, ainda é possível efetuar manualmente, utilizando o mouse, operações de ajuste de brilho e correção do intervalo de níveis de cinza mostrados. São usadas, na operação de decodificação dos exames, funções providas pela biblioteca ITK, enquanto a janela de visualização foi desenvolvida usando recursos do VTK.

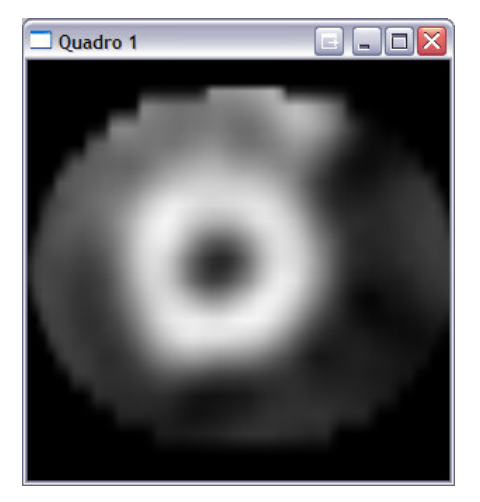

Figura 18 – Visualização de corte de exame gated SPECT.

## **4.6.2 Construção e visualização de mapa polar**

A ferramenta desenvolvida permite visualizar diversos mapas polares de quadros arbitrários simultaneamente em janelas independentes (Fig. 19). Da mesma forma, é possível visualizá-los de forma paralela com o mapa polar do exame modelo.

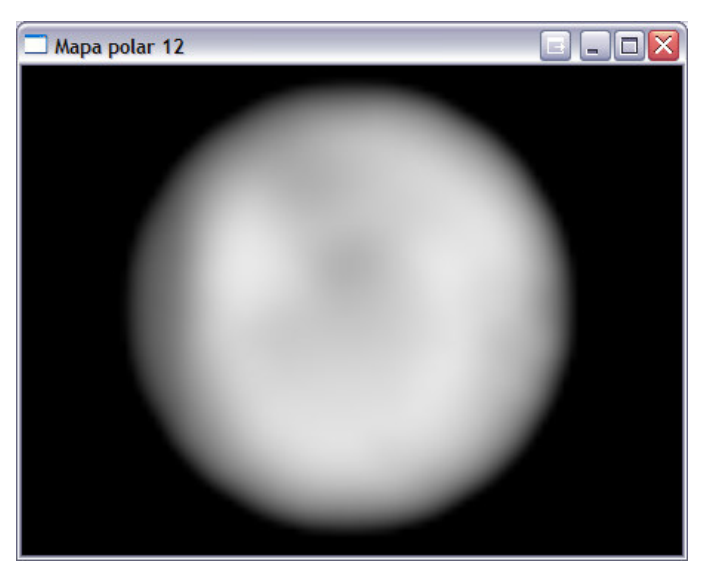

Figura 19 – Visualização de mapa polar de quadro arbitrário.

É possível efetuar operações de correção de brilho e de mudanças na janela de níveis de cinza utilizando o mouse.

### **4.6.3 Visualização seqüencial dos mapas polares**

A ferramenta desenvolvida possibilita a visualização seqüencial do mapa polar de cada quadro do exame de gated SPECT. Tal função permite obter uma visualização clara da perfusão miocárdica durante cada etapa do ciclo cardíaco, sem a necessidade de percorrer cada quadro do exame por completo.

Ao selecionar a opção "Visualização em Cine", é aberta uma nova janela em que é possível navegar pelos diversos mapas polares, nas duas direções: do início ao fim do ciclo cardíaco ou do fim em direção ao início (Fig. 20).

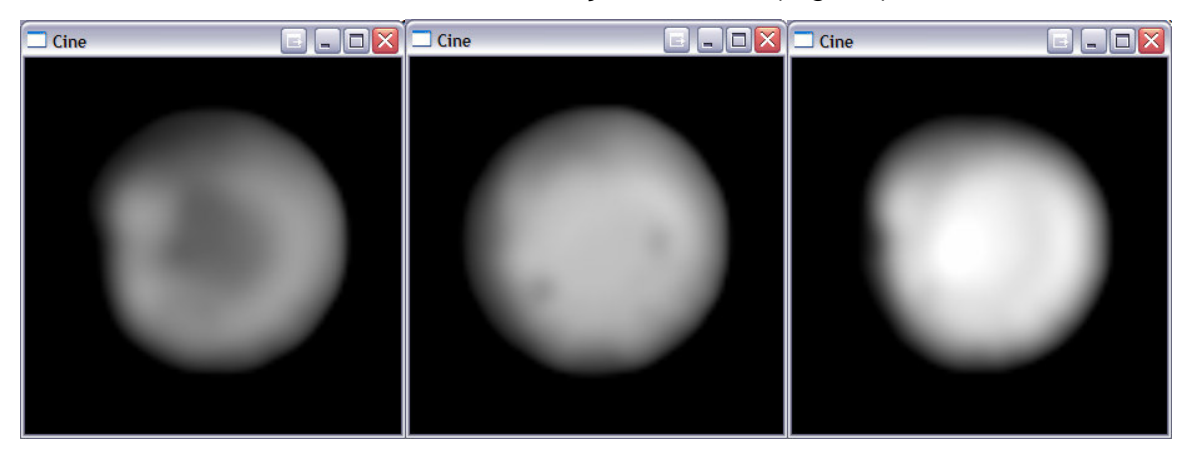

Figura 20 – Visualização em CINE de mapas polares.

Nesta janela, também é possível utilizar o mouse para fazer correções no brilho bem como ajustar o intervalo de níveis de cinza que são destacados na tela.

## **4.6.4 Visualização dos mapas polares do espessamento miocárdico**

A ferramenta desenvolvida permite fazer a visualização dos mapas polares de espessamento miocárdico absoluto e percentual. Após fazer a abertura do exame é utilizado o algoritmo descrito anteriormente para gerar os mapas polares de espessamento (Fig. 21).

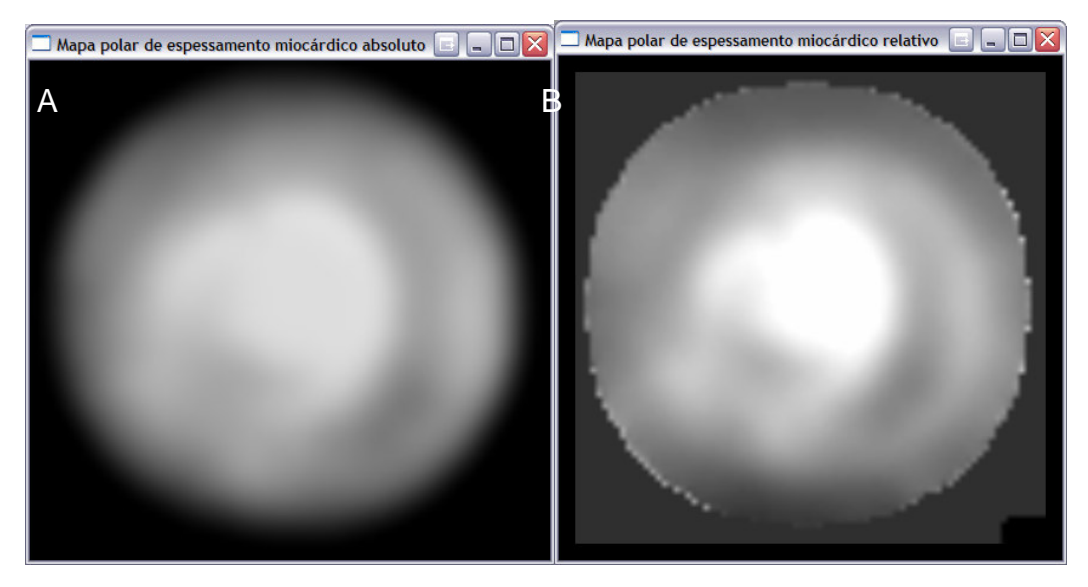

Figura 21 – Visualização dos mapas polares de espessamento miocárdico: em A, espessamento absoluto; em B, e relativo.

Os mapas são mostrados em janelas de visualização construídas usando funções providas pelo VTK e também é possível fazer correções de brilho e intervalo de níveis de cinza utilizando o mouse.

## **5 Resultados**

Utilizando imagens de exames cedidas pelo HCFMRP – USP foi possível gerar e visualizar diversos mapas polares através da ferramenta desenvolvida.

## **5.1 Geração de mapa polar dos quadros**

Quanto aos mapas polares dos quadros do exame gated SPECT, foi confirmado pelo especialista Dr. Marcus Vinícius Simões que os mapas polares são adequados, e o funcionamento do procedimento para sua construção está correto.

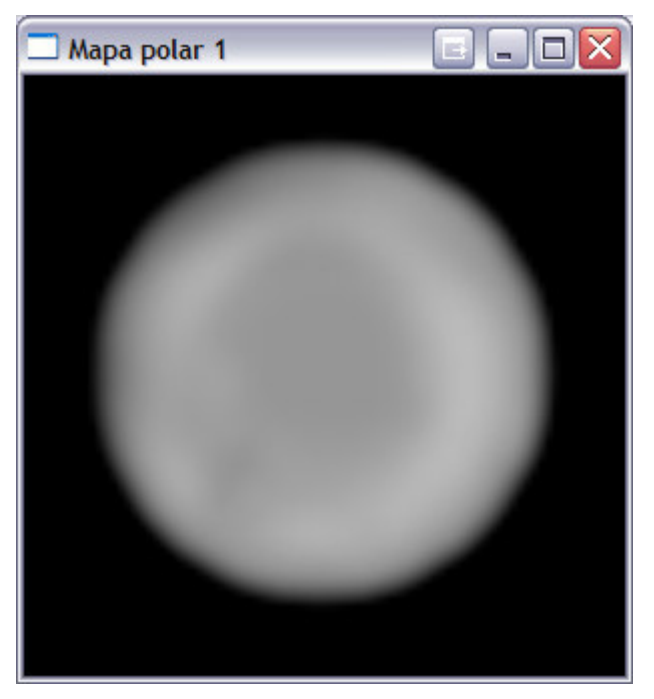

Figura 22 – Mapa polar do quadro da diástole final de um dos exames processados.

Na Fig. 22, é possível visualizar o mapa polar do quadro de número 1, indicado pela ferramenta como aquele que mostra a diástole final. Na Fig. 23, é mostrado o mapa polar do quadro de número 8, que a ferramenta identificou como sendo a sístole final.

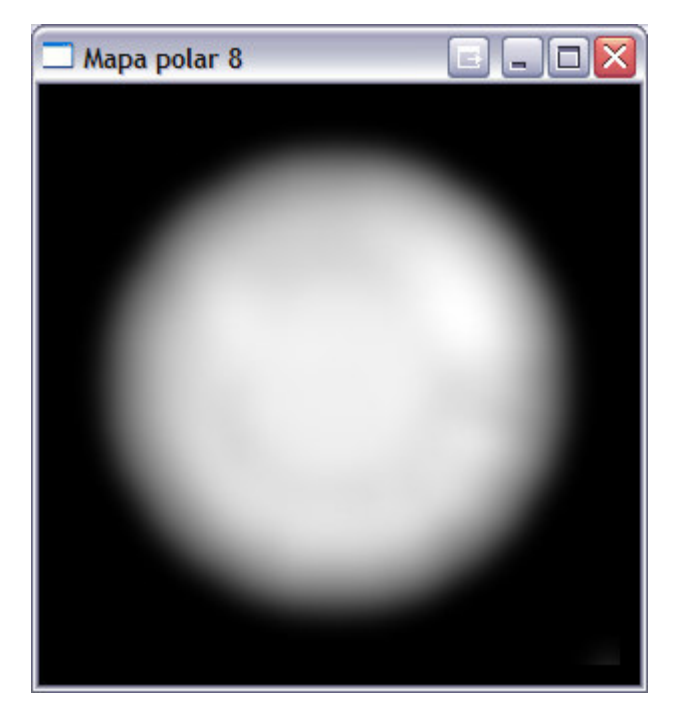

Figura 23 – Mapa polar da sístole final de um dos exames processados.

## **5.2 Geração de mapa polar de espessamento miocárdico**

Utilizando os mapas polares da sístole e da diástole, a ferramenta foi capaz de calcular um mapa polar representando o espessamento miocárdico relativo.

Na Fig. 24 é mostrado o mapa polar de espessamento relativo de um dos exames analisados.

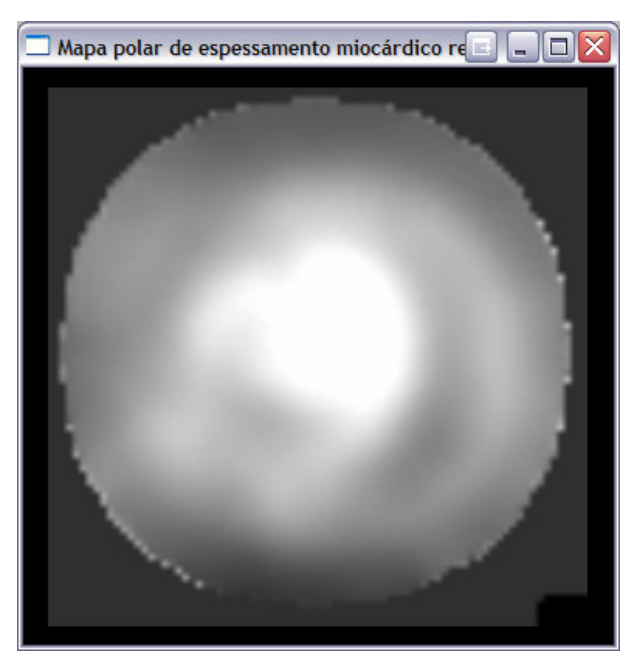

Figura 24 – Mapa polar de espessamento miocárdico relativo gerado com a ferramenta desenvolvida – paciente 1.

Nas Figs. 25 e 26 são mostrados mapas polares de espessamento miocárdico relativo de dois outros exames de gated SPECT analisados.

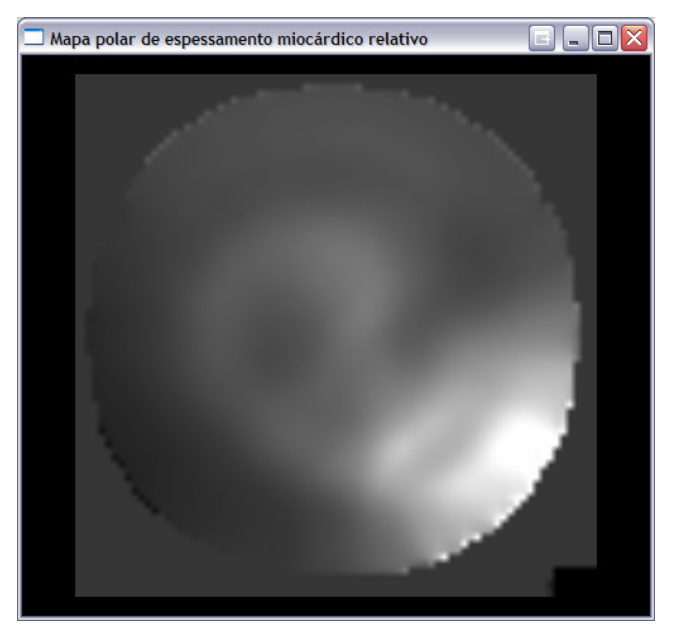

Figura 25 – Mapa polar de espessamento miocárdico relativo gerado com a ferramenta desenvolvida – paciente 2.

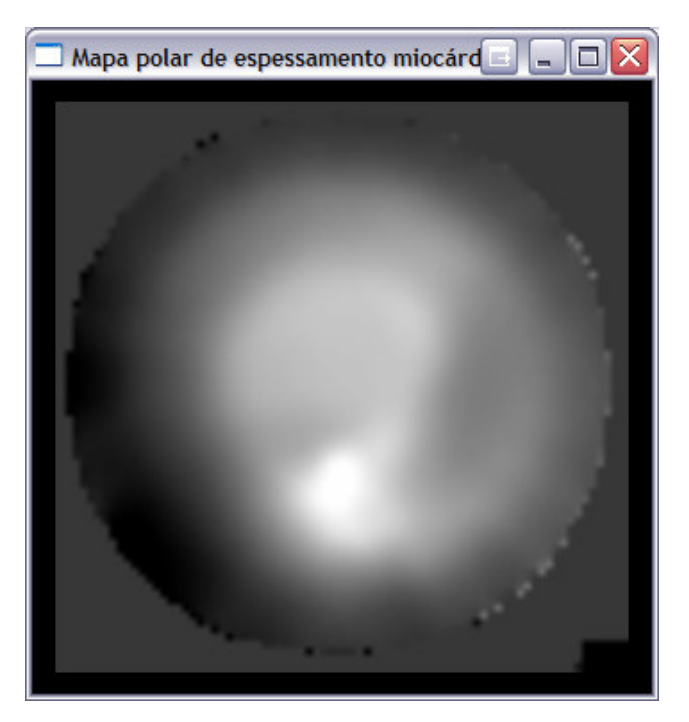

Figura 26 – Mapa polar de espessamento miocárdico relativo gerado com a ferramenta desenvolvida – paciente 3.

É possível notar nas imagens o acréscimo nos níveis de cinza (aproximamse da cor branca) conforme aumenta a proximidade ao centro da imagem (região apical). Este aumento indica um maior fluxo sangüíneo e, no contexto do mapa polar de espessamento miocárdico, um maior espessamento relativo das paredes cardíacas.

É importante destacar que o espessamento miocárdico não é homogêneo, sendo mais intenso no ápice do músculo cardíaco (representado no centro do mapa polar). Tal heterogeneidade, como pode ser visto nas Figs. 24, 25 e 26, foi corretamente indicada nas imagens geradas pela ferramenta desenvolvida.

## **6 Conclusões**

Este trabalho propôs o desenvolvimento de uma ferramenta para fazer análise quantitativa e auxiliar na visualização de exames de tomografia computadorizada por emissão de fóton único sincronizados com eletrocardiograma, conhecidos por gated SPECT, através da geração da visualização bidimensional conhecida por mapa polar.

As imagens cardíacas de medicina nuclear são utilizadas pelos especialistas no tratamento de pacientes com doença da artéria coronariana, especialmente os sobreviventes do infarto agudo do miocárdio. Desde o final da década de 1980, quando a evolução tecnológica permitiu o surgimento dos exames gated SPECT, essas imagens têm sido utilizadas no estudo da relação entre a perfusão e o funcionamento do músculo miocárdico e na identificação do prognóstico dos pacientes.

Atualmente, está ocorrendo uma expansão na aplicação da computação gráfica à medicina. Os centros de tratamento médico cada vez mais estão utilizando softwares precisos e confiáveis na análise e diagnóstico de diversas doenças. Como a quantidade de dados coletados por um exame de *gated* SPECT é grande, a utilização de técnicas de processamento de imagens para facilitar a visualização das informações tem se tornado essencial. Destas técnicas, o uso do mapa polar é uma das mais disseminadas, por facilitar a análise dos dados de um volume tridimensional ao reduzi-lo a uma imagem de duas dimensões.

Além disso, a análise quantitativa dos exames obtidos por SPECT por ferramentas automatizadas tem papel fundamental na sua importância. Ao facilitar a comparação interpaciente, permitir a criação de modelos e possibilitar a identificação de parâmetros (índices e medidas), o uso de softwares aumenta a precisão dos dados diagnósticos e a acurácia dos exames.

Entretanto, as ferramentas utilizadas são, em sua maioria, desenvolvidas e comercializadas por empresas, o que ocasiona um alto valor comercial e consequentemente eleva o custo das soluções médicas.

Por ser distribuída livremente, a ferramenta desenvolvida e apresentada nesse estudo, além de minimizar os custos, pode ainda ser modificada de acordo com as necessidades particulares de cada utilização específica, seguindo a filosofia de software livre.

O desenvolvimento da ferramenta proposta foi feito aproveitando-se de bibliotecas e ferramentas distribuídas sob esta mesma filosofia: o Visualization Toolikt (VTK), o Insight Toolkit (ITK) e o Fast Light Toolkit (FLTK). Desta forma, foi possível aumentar consideravelmente a eficiência da sua implementação. A utilização de algoritmos previamente implementados e testados tornou possível à ferramenta desenvolvida possuir algumas das funções de softwares comerciais bastante estabelecidos, como o QGS.

Os algoritmos propostos e implementados foram sujeitos à avaliação de médicos especialistas do Hospital das Clínicas da Faculdade de Medicina de Ribeirão Preto da Universidade de São Paulo (HCFMRP – USP), e apresentaram resultados bastante satisfatórios. Portanto, a ferramenta proposta preenche a necessidade por um software livre para estudo de exames gated SPECT através da análise quantitativa e visualização das imagens.

#### **6.1 Trabalhos futuros**

Este trabalho pode seguir sendo aperfeiçoado mesmo após sua conclusão. As seguintes metas podem ser destacadas:

- Realização de testes com um maior número de exames, dentre pacientes saudáveis e portadores de doença da artéria coronariana, a fim de obter maior conhecimento sobre o comportamento da ferramenta e possibilitar o aperfeiçoamento de seus algoritmos;
- Utilização de novas técnicas de alinhamento de imagens para geração do mapa polar, para comparação dos resultados;
- Agregação das funções providas pela ferramenta desenvolvida ao BETIR, uma ferramenta gráfica para processamento de exames de SPECT.

• Criação de um live CD utilizando algumas das distribuições do sistema operacional Linux disponíveis, a fim de permitir a utilização da ferramenta desenvolvida mais facilmente, no diverso espectro de computadores suportados por esse SO.

## **Referências**

DE PUEY, E. G.; NICHOLS, K.; DOBRINKSY, C. Left Ventricular Ejection Fraction Assessed from Gated Technetium-99m-Sestamibi SPECT**. The Journal of Nuclear Medicine**, vol. 34, n. 11, p.1871-1876, 1993.

DE PUEY, E. G.; GARCIA, E. V.; BERMAN, D. S. **Cardiac SPECT Imaging**, 2.ed**.**  Philadelphia: Lippincott Willians & Wilkins, 2001. 368p.

FABER, T. L.; COOKE, C. D.; PEIFER, J. W.; PETTIGREW, R. I.; VANSANT, J. P.; LEYENDECKER, J. R.; GARCIA, E. V. Three-Dimensional Displays of Left Ventricular Epicardial Surface from Standard Cardiac SPECT Perfusion Quantification Techniques. **The Journal of Nuclear Medicine**, vol. 36, n. 4, p.697- 703, 1995.

FICARO, E. P.; CORBETT, J. R. Major Achievements in Nuclear Cardiology: Advances In Quantitative Perfusion SPECT Imaging. **The Journal of Nuclear Medicine**, vol. 11, n. 1, p.62-70, 2004.

GERMANO, G.; NICHOLS, K. J.; CULLOM, S. J.; FABER, T. L.; COOKE, C. D. Gated Perfusion SPECT: Technical Considerations. In: DE PUEY, E. G., GARCIA, E. V., BERMAN, D. S. **Cardiac SPECT Imaging**, 2.ed**.** Philadelphia: Lippincott Willians & Wilkins, 2001. p.103-115.

GONZALEZ, R. C.; WOODS, R. C. **Digital image processing**. 2.ed. Addison Wesley, 2002. 793.

GUIMARÃES, J. I. et al. Sociedade Brasileira de Cardiologia: Diretriz de interpretação de eletrocardiograma de repouso. **Arquivos Brasileiros de Cardiologia**, v. 80 (suplemento II), 2003.

HAJNAL, J. V.; HILL, L. G.; HAWKES, D. J. **Medical Image Registration.** Boca Raton: CRC Press, 2001. 382p.

HILL, L. G.; BATCHELOR, P. Registration Methodology: Concepts and Algorithms. In: HAJNAL, J. V.; HILL, L. G.; HAWKES, D. J. **Medical Image Registration**. Boca Raton: CRC Press, 2001. p39-70.

IBAÑEZ, L.; SCHROEDER, W.; NG, L., CATES, J. **The ITK Software Guide** Second Edition Updated for ITK version 2.4. 2.ed. 2005. 804p.

KITWARE INC. National Library of Medicine Insight Segmentation and Registration Toolkit. Disponível em: <http://www.itk.org>. Acesso em: 02/07/2007.

KITWARE INC. The Visualization Toolkit Home Page. Disponível em: <http://www.vtk.org>. Acesso em: 02/07/2007.

LALUSH, D. S.; JATKO, M. K.; SEGARS, W. P. An observer study methodology for evaluating detection of motion abnormalities in gated myocardial perfusion SPECT. **IEEE transactions on Biomedical Engineering**, vol. 52, n. 3, p.480-485, 2005.

LIN, G. S.; HINES, H. H.; GRANT, G.; TAYLOR, K.; RYALS, C. Automated Quantification of Myocardial Ischemia and Wall Motion Defects by Use of Cardiac SPECT Polar Mapping and 4-Dimensional Surface Rendering. **The Journal of Nuclear Medicine**, vol. 34, n. 1, p.3-17, 2006.

MÄKELÄ, T.; CLARYSSE, P.; SIPILÄ, O., PAUNA, N.; PHAM, Q. C.; KATILA, T.; MAGNIN, I. E. A review of cardiac image registration methods. **IEEE Transactions On Medical Imaging**, v. 21, n.9, p.1011-1021, 2002.

MELO, E. C. P.; TRAVASSOS, C.; CARVALHO, M. S. **Quality of data on myocardial infarction deaths**, Brazil. Revista Saúde Pública, vol.38, nº 3, p. 385- 91. 2004.

MIEGHEM, C. V.; SABBE, M.; KNOCKAERT, D. The clinical value of ECG in noncardiac conditions. **Chest**, v. 125, n. 4, p.1561-1576, 2004.

MULTICENTER POSTINFARCTION RESEARCH GROUP. Risk stratification and survival after myocardial infarction, **New England Journal of Medicine**, v. 309, n. 6, p. 331-336, 1983.

NEKOLLA, S. G.; MIETHANER, C.; NGUYEN, N.; ZIEGLER, S. I.; SCHWAIGER, M. Reproducibility of polar map generation and assessment of defect severity and extend assessment in myocardial perfusion imaging using positron emission tomography. **European Journal of Nuclear Medicine**, vol. 25, n. 9, p.1313-1321, 1998.

NATIONAL ELECTRICAL MANUFACTURERS ASSOCIATION: DICOM Homepage. Disponível em: <http://dicom.nema.org>. Acesso em 7 jul. 2007.

NG, L.; IBANEZ, L. Medical Image Registration: Concepts and Implementation. In: YOO, T. S. **Insight into images**: principles and practice for segmentation, registration, and image analysis. Wellesey: A K Peters, 2004. p.239-306.

OLIVEIRA, K. S. F. Fundamentos de Radiodiagnóstico por Imagem. UFRGS, Porto Alegre: 1999. Disponível em: <http://www.if.ufrgs.br/ast/med/imagens/index.htm>. Acesso em: 18/06/2007.

OLIVEIRA, L. F. **Fusão de Imagens 3D para Localização e Quantificação de Zona Epileptogênica.** 2005. 133f. Tese (Doutorado) – Faculdade de Medicina de Ribeirão Preto, Universidade Federal de São Paulo, Ribeirão Preto.

OLIVEIRA, L. F.; PÁDUA, R. D. S.; CASTRO, A. A.; SIMÕES, M. V. **Uma nova abordagem para a construção de mapas polares a partir de imagens de cintilografia de perfusão miocárdica**. X Congresso Brasileiro de Informática em Saúde, p. 344-345. 2006.

PÁDUA, R. D. S. **Registro de imagens em cardiologia nuclear para a montagem de modelos 3D de SPECT de perfusão miocárdica.** 2005. 61f. Trabalho de Conclusão de Curso (Bacharelado em Ciência da Computação) – Faculdade de Ciência da Computação, Instituto de Ensino Superior COC, Ribeirão Preto.

PÁDUA, R. D. S.; OLIVEIRA, L. F.; CASTRO, A. A.; SIMÕES, M. V. **Criação de Modelos de Imagens de Cintilografia de Perfusão Miocárdica Para Análise Quantitativa de Cardiopatias**. X Congresso Brasileiro de Informática em Saúde, p. 297-298. 2006.

PAENG, J. C.; LEE, D. S.; CHEON, G. J.; LEE, M, M.; CHUNG, J. K.; LEE, M. C. Reproducibility of an automatic quantification of regional myocardial wall motion and systolic thickening on gated 99mTc-Sestamibi Myocardial SPECT. **The Journal of Nuclear Medicine**, vol. 42, n. 5, p.695-700, 2001.

PAUL, A. K.; NABI, H. A. Gated Myocardial Perfusion SPECT: Basic Principles, Technical Aspects, and Clinical Applications. **The Journal of Nuclear Medicine**, vol. 32, n. 4, p.179-187, 2004.

SCHROEDER, W.; MARTIN, K.; LORENSEN, B. **The Visualization Toolkit:** an object oriented approach to 3D graphics, 3.ed. Kitware, Inc., 2003. 496p.

SIMÕES, M. V.; NEVERVE, J.; SCHWAIGER, M.; NEKOLLA, S. G. Nuclear Cardiology Core Laboratory: State of the Art. **Heart Drug**, vol. 3, p. 34-47. 2003.

SLOMKA, P. J.; HURWITZ, G. A.; STEPHENSON, J.; CRADDUCK, T. Automated Alignment and Sizing of Myocardial Stress and Rest Scans to Three-Dimensional Normal Templates Using an Image Registration Algorithm. **The Journal of Nuclear Medicine**, vol. 36, n. 6, p.1115-1122, 1995.

SLOMKA, P. J.; RADAU, P.; HURWITZ, G. A.; DEY, D. Automated Threedimensional Quantification of Myocardial Perfusion and Brain SPECT. **Computerized Medical Imaging and Graphics,** n. 25, p153-164, 2001.

STROUSTRUP, B. **The C++ Programming Language**, 3.ed. Addison-Wesley Pub Co., 2000. 1030p.

SPITZAK, B. Fast Light Toolkit. Disponível em: <http://www.fltk.org>. Acesso em: 02/07/2007.

YOO, T. S.; ACKERMANM M. J.; LORENSEN, W. E.; SCHROEDER, W.; CHALANA, V.; AYLWARD, S.; METAXES, D.; WHITAKER, R. Engineering and Algorithm Design for an Image Processing API: A Technical Report on ITK - The Insight Toolkit. **Studies in health technology and informatics**, v. 85, p. 586-592, 2002.

YOO, T. S. **Insight into Images:** principles and practice for segmentation, registration, and image analysis. Wellesey: AK Peters, 2004. 410p.

YUNG, B. C.K.; FAN, W. C.; CHAN, W. K.; YUE, C. S.; LEUNG, K. F.; FUNG, A. S.L.; CHAN, J. C. S. Polar Map Plots: A Useful Adjunct in Cardiac SPECT Image Analysis. **Journal of the Hong Kong College Cardiology**, vol. 6, p.3-9, 1998.

ZANCHET, B. A.; BARROS, R. C.; OLIVEIRA, L. F. **Uma nova técnica para a criação de mapas polares para imagens de cintilografia miocárdica**. XV Congresso de Iniciação Científica. 2006.